joanne@msl.ubc.ca

## Laboratory Bioinformatics

Common tools, useful databases, and tricks of the trade for practical use in the laboratory.

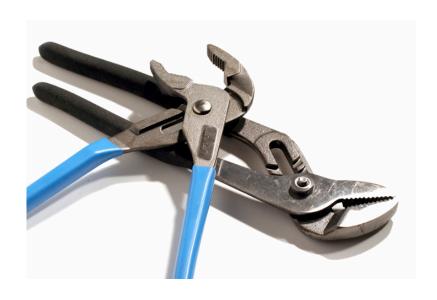

bioteach.ubc.ca/bioinfo2009

# Workshop Schedule

- Laptops, available here for your use 9am - 4:30pm
- wireless login

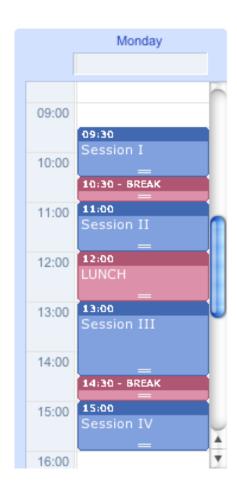

# Today's Plan

- Intro Activity
- Subject Public Resources at the NCBI
- **GUIDED TOUR** Database Searching with Entrez
- PRACTICAL EXERCISES Data Retrieval
- TIPS & TRICKS PubMed, MyNCBI, Bookshelf...

## Bioinformatics for Biologists

#### INTERDISCIPLINARY STUDIES

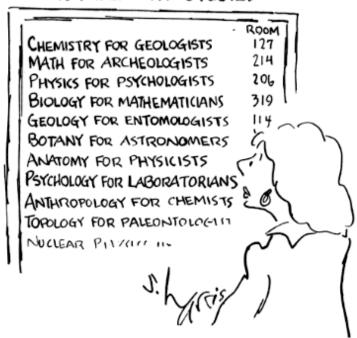

### Growth of GenBank

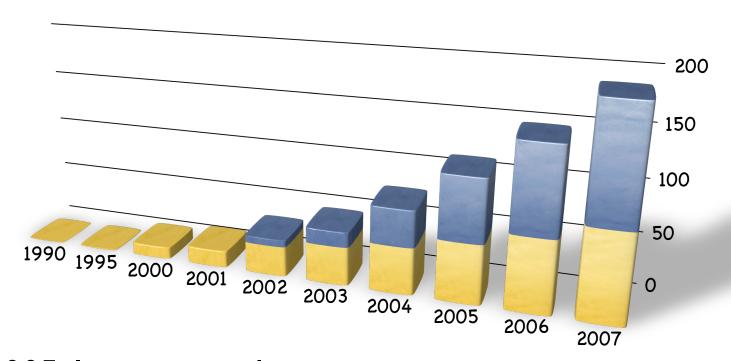

In 2005, International sequence databases exceed 100 gigabases

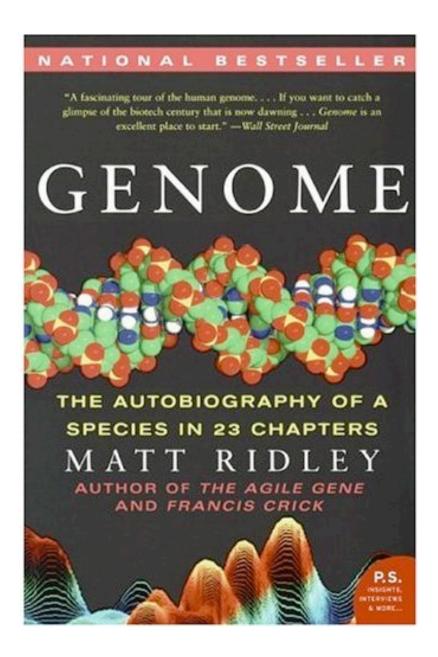

### Personalized Medicine?

#### In the Genome Race, the Sequel Is Personal

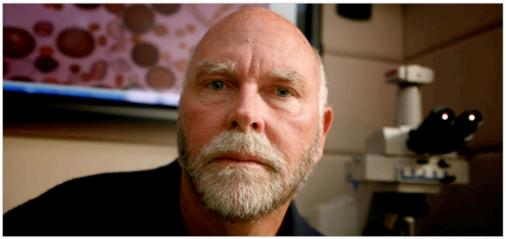

Thor Swift for The New York Times

A team led by J. Craig Venter, above, has finished the first mapping of a full, or diploid, genome, made up of DNA inherited from both parents. The genome is Dr. Venter's own.

D. MIGHGLAG MADE

#### The New York Times September 3, 2007

DECODING HIMSELF A team led by J. Craig Venter, above, has finished the first mapping of a full, or diploid, genome, made up of DNA inherited from both parents. The genome is Dr. Venter's own.

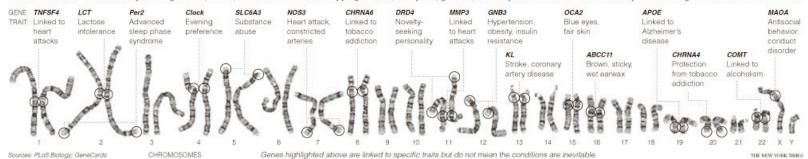

### What is Bioinformatics?

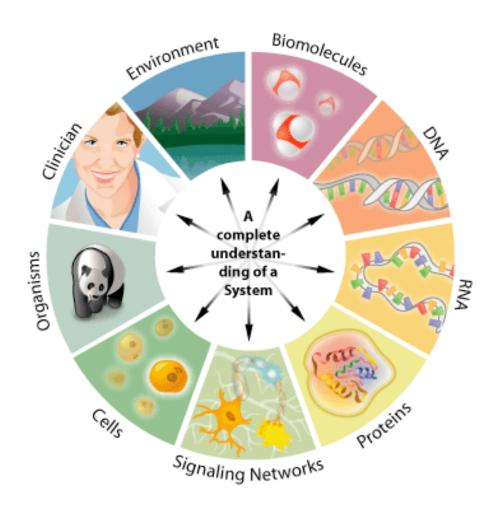

# Laboratory Bioinformatics

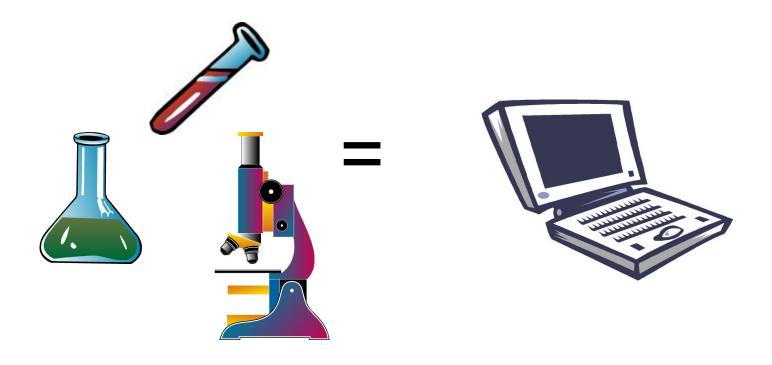

## What is Bioinformatics?

Goals & Priorities

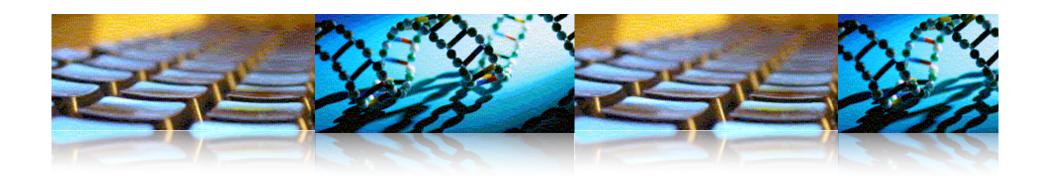

Bioinformatics is an interdisciplinary research field that involves the integration of computers, software tools, and databases in an effort to address biological questions.

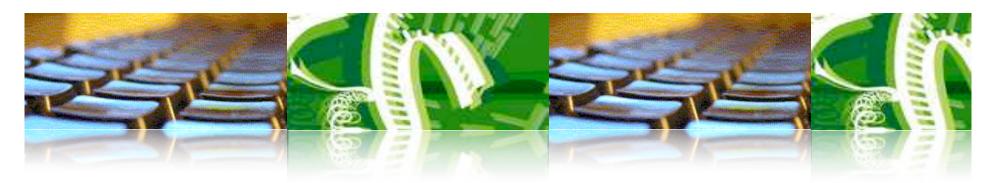

Genomics refers to the analysis of all of the genes and transcripts included within the genome. Proteomics, on the other hand, refers to the analysis of the complete set of proteins or proteome.

## Bioinformatics Questions

- What is encoded by the genome?
  - Links between genes, regulatory, and functional regions
- How is genome information expressed?
  - Function of genes and gene products (proteins)
  - Structure of proteins

- How can we interpret the information encoded in the genome?
  - Linking knowledge to the biological entities.
  - Systems biology approach
  - drugs, metabolites, ...
- How does the genome interact with its environment?

How do we best educate ourselves/others to take advantage of the latest 'omics research?

# Overview of Topics\*

- √ Day I Public Database Resources NCBI
- ✓ Day 2 BLAST, BLAST, more BLAST
- √ Day 3 MSA, Genome Browsers, GEO

\*additional topics can be scheduled as necessary

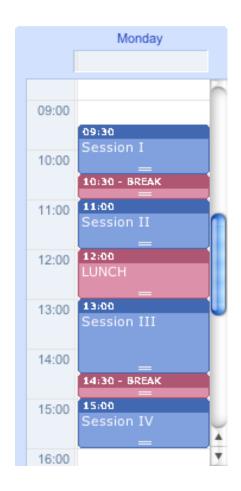

## Summary

An article called, "What is Bioinformatics?" is available from the Science Creative Quarterly. <a href="http://www.scq.ubc.ca/what-is-bioinformatics/">http://www.scq.ubc.ca/what-is-bioinformatics/</a>

# Sequence Databases

Public Resources at the NCBI

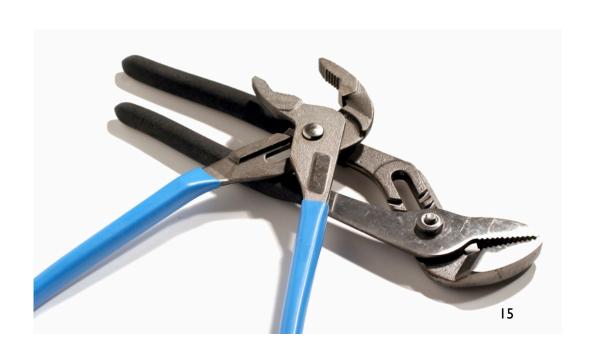

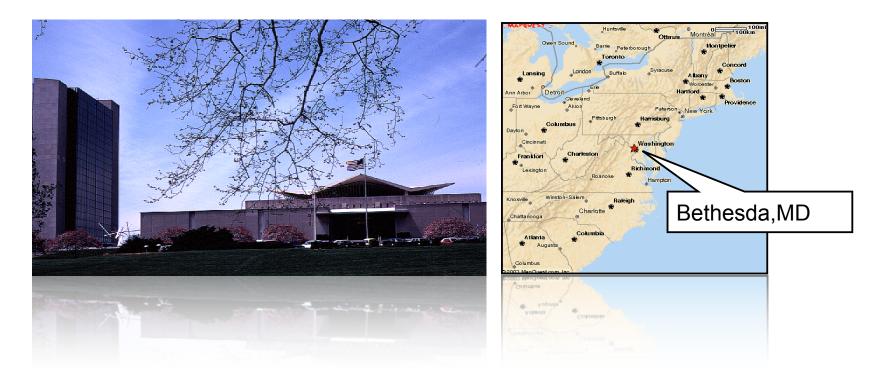

# The National Center for Biotechnology Information

#### **NCBI**

- Created in 1988 as a part of the National Library of Medicine at NIH
- Establish public databases
- Research in computational biology
- Develop software tools for sequence analysis
- Disseminate biomedical information

# www.ncbi.nlm.nih.gov

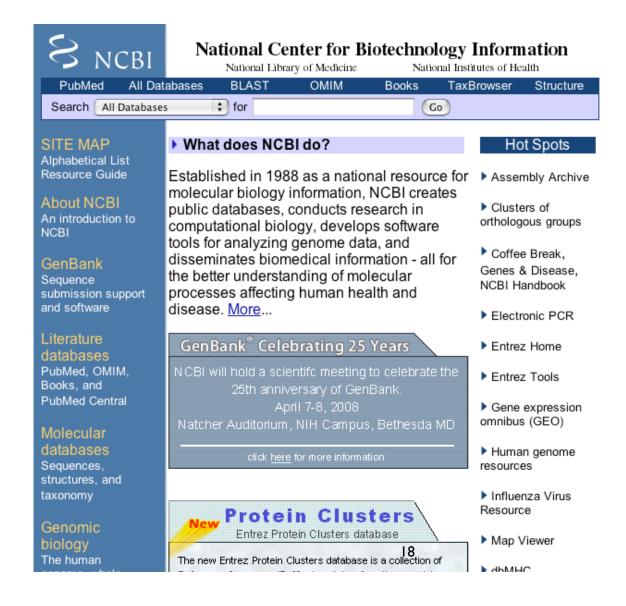

# Number of Users and Hits Per Day

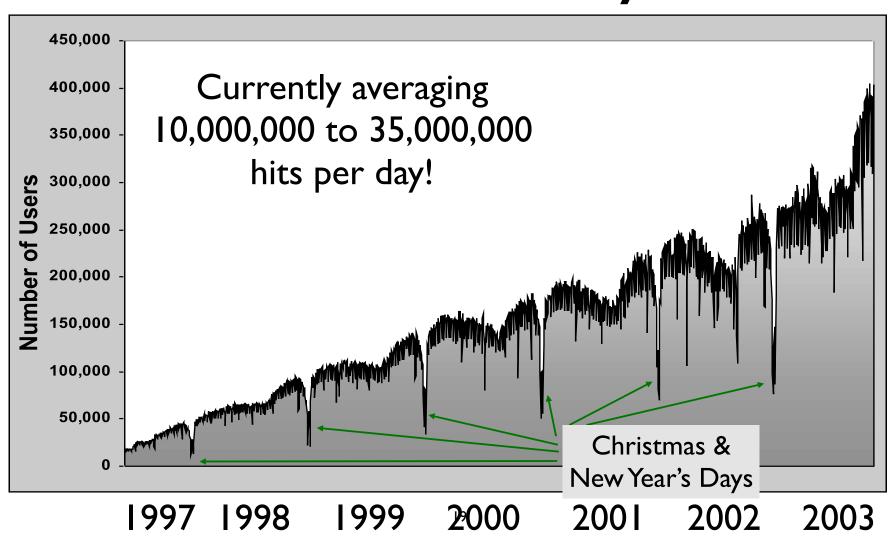

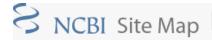

Search NCBI

Resource Guide Complete resource listing and descriptions Alphabetical List of major or commonly used resources

@ Entrez Database o Entrez Database subset (filtered query)

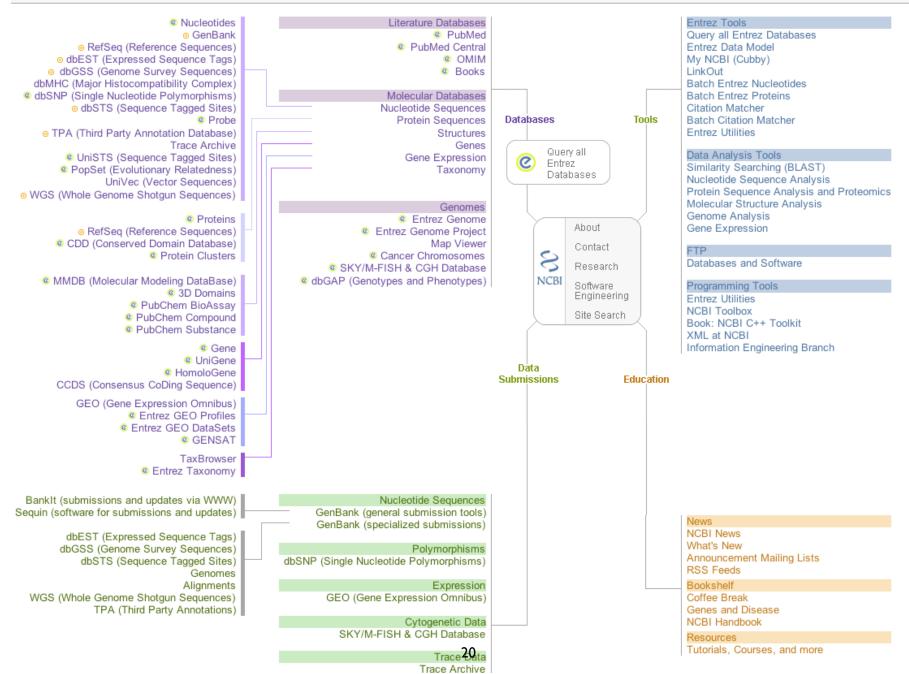

# The NCBI ftp site

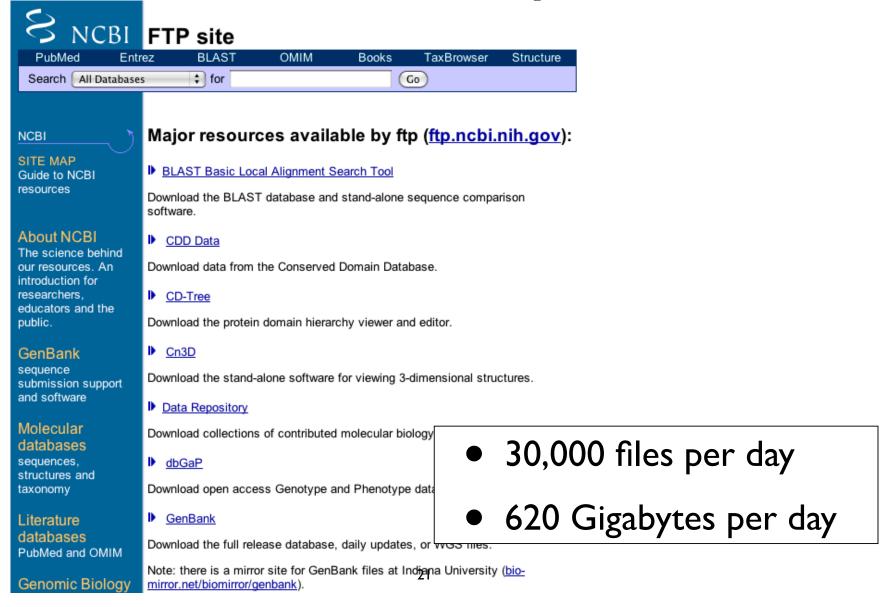

#### NCBI Databases & Services

- GenBank largest sequence database
- Free public access to biomedical literature
  - PubMed free Medline
  - PubMed Central full text online access
- Entrez integrated molecular & literature databases
- BLAST highest volume sequence search service
- VAST structure similarity searches
- Software and Databases

# Types of Databases

# Primary Databases

- √ Original submissions by experimentalists
- √ Content controlled by the submitter
- √ Examples: GenBank, SNP, GEO

# Derivative Databases

- √ Built from primary data
- √ Content controlled by third party (NCBI)
- ✓ Examples: Refseq, TPA, RefSNP, UniGene, NCBI Protein, Structure, Conserved Domain

## What is GenBank? NCBI's Primary Sequence Database

- Nucleotide only sequence database
- Archival in nature
- Historical
- Reflective of submitter point of view (subjective)
- Redundant

#### GenBank Data

- √ Direct submissions (traditional records)
- ✓ Batch submissions (EST, GSS, STS)
- √ ftp accounts (genome data)

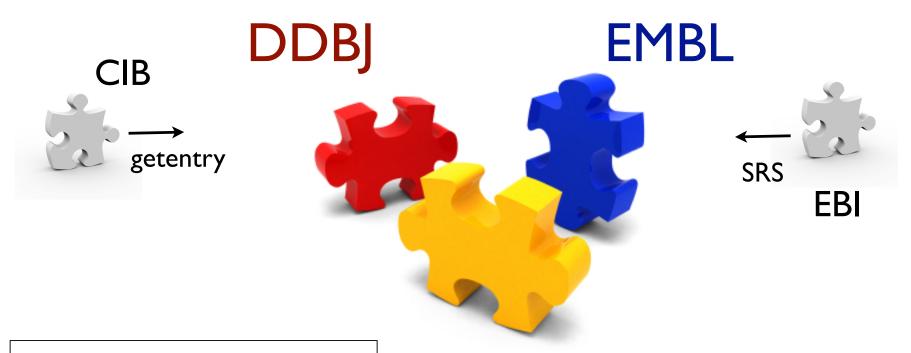

# International Sequence Database Collaboration

- submit anywhere
  - daily updates

#### GenBank

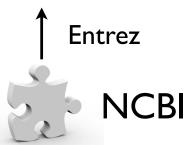

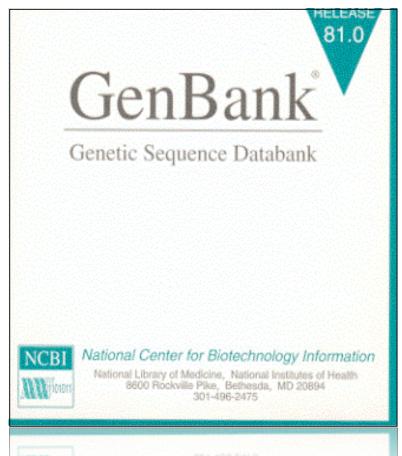

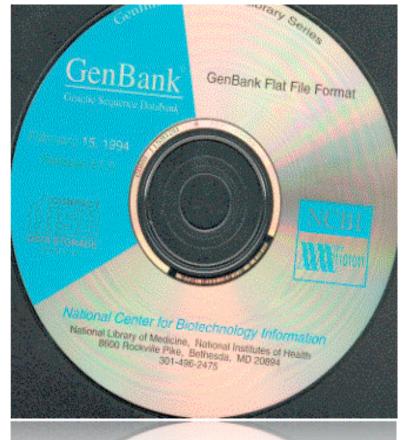

NCBI National Center for Biotechnology Information
National Library of Medicine. National Institutes of Health
8600 Rockville Piles. Bethreda, MD 20894
301-496-2475

GenBank: NCBI's Primary Sequence Database

# ftp://ftp.ncbi.nih.gov/genbank/

| Release 169      | Dec 2008    |
|------------------|-------------|
| 147,263,303      | Records     |
| 240,491,402,946* | Total Bases |

\*includes WGS

- full release every two months
- incremental updates daily
- available only via ftp

#### Growth of GenBank

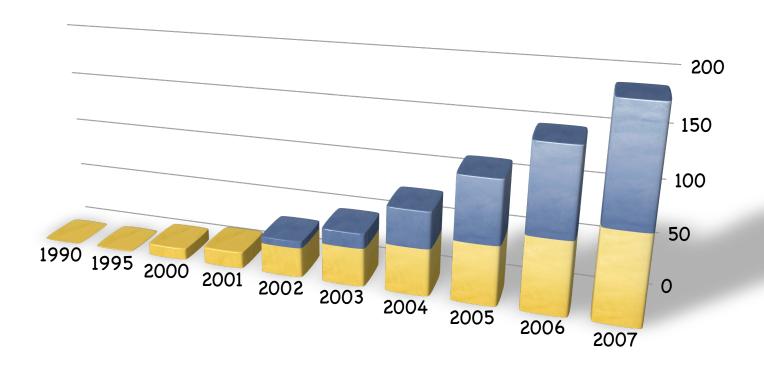

Current Release 169
Doubling time 12-14 months

## Organization of GenBank

Records are divided into 18 Divisions.

#### **Traditional**:

#### PRI Primate

PLN Plant and Fungal

BCT Bacterial and Archeal

**INV** Invertebrate

ROD Rodent

VRL Viral

VRT Other Vertebrate

MAM Mammalian

PHG Phage

SYN Synthetic(cloning

vectors)

**ENV Environmental Samples** 

**UNA** Unannotated

#### ☑ BULK Divisions:

**EST Expressed Sequence Tag** 

GSS Genome Survey Sequence

HTG High Throughput Genomic

STS Sequence Tagged Site

HTC High Throughput cDNA

PAT Patent

Entrez query: gbdiv\_xxx[Properties]

```
mriiirm:
                                                                                              (AXX2) and Nevip (NZY1) genes, complete cds
 ACCZ BBID I
                                                                                                U49646.1 0I: 1295615
 VEN DITTE
 22 2703 00
                                                                                          Baccherony one correvision (behar's yeart)
Baccherony one correvision
Zakery ote: Zasqu: Ascony cote: Baccherony cotias: Baccherony cetes:
Baccherony otelles: Baccherony cetes: Baccherony cetes:
 OR LINE 2
 322232102
                                                                                          322232102
                                                                                                                 (beers 1 to 6826)
                                                                                          2 (compos 1 to 6825)
Bosser 2. Haddes X. Chang T. and Bayder H.
Belection of scial growth mites in yeart requires Ax12 p. a sovel
plassa sentrane qlycograteis
General Dev. 18 (1). 137-135 (1896)
               70 (0 1/3
             ZUBHZO
                                                                                              6646916
 322232102
                                                                                                                   (beers 1 to 6826)
               AUSTOBE
                                                                                              Direct Schmingion
Schmitted (22-228-1994) Terry Ropert, Sinlegy, Yele University, New
                   TITET
               7000173
 TEATURE O
                                                                                                                                                                Nocetios/@selifiers
                                        BOILER
                                                                                                                                                                       /argeries="Beccherosyces cerevisies"
                                                                                                                                                                    /db xx ef="tex os: 4952
/cbTososos="TX"
                                                                                                                                                                  /cironomome="it"
/emp="" |
<l.2% |
/code start=5
/prode=ic="NULL-beta"
/prode=ic="NULL-beta"
/db xx ed="01: 255614"
/tb@selation="BEIIGIESDISCE 880 TIACHIQEO IVEQUETERAYVORANEA
APYSESVUE III/UZE SANIQHI"
                                      0.00
                                      9 ...
                                                                                                                                                                    /ges="XXX2"
661..5166
/ges="XXX2"
                                      0.00
                                                                                                                                                                      /sot = "please seeks see gly coproteis"
/codos start=1
                                                                                                                                                                    /feectios="regained for exial badding patters of 0.
                                                                                                                                                                  72 DOME I BROWEGO BILIZ ONE DANIO DIVASTRO MAS MESTOST BILAVIS MARIOSEN
BROKEN ILVADISCO BINASASSISTA MANDE SEBOSI DE ZINASODO NASTRESI BILAS
ALI NASTRO MANDERE RASTRANSISTA MANDE SEBOSI DE ZINASODO NASTRESI BILASI
ALI DA DESTRUMBATO SELIZA MANDERE BROMEN EN MALL BROEZ BROMESE TO NASTRESI MANDERE MANDES PROPERTOR MANDES PROPERTOR PROPERTOR PROPERTOR PROPER
                                                                                                                                                                    ON INVESTIGATION OF THE PROPERTY OF THE PROPERTY OF THE PROPER
                                                                                                                                                                    CONTENTAL LANGUAGE CONTENTAL DE SENTE DE SENTE DE SENTE DE SENTE DE SENTE SENTE DE SENTE DE SENTE DE SENTE DE S
                                                                                                                                                                      NO BONEA CONTINUE DE SYNNESSESSES POR COARM COM COM COM COM AND RECORDAN DE CONTINUE DE CONTINUE DE CO
                                                                                                                                                                  9 ...
                                                                                                                                                                      complement ($588..4857)
/gene="32Y7"
                                      C 00
                                                                                                                                                                /geo-6-7271"
/codes-6-7271"
/codes-6-12-7-8-7-10
/pcode-ft=7-8-7-10
/pcode-ft=7-8-7-10
/pcode-ft=7-8-7-10
/pcode-ft=7-8-7-10
/pcode-ft=7-8-7-10
/pcode-ft=7-8-7-10
/pcode-ft=7-8-7-10
/pcode-ft=7-8-7-10
/pcode-ft=7-8-7-10
/pcode-ft=7-8-7-10
/pcode-ft=7-8-7-10
/pcode-ft=7-8-7-10
/pcode-ft=7-8-7-10
/pcode-ft=7-8-7-10
/pcode-ft=7-8-7-10
/pcode-ft=7-8-7-10
/pcode-ft=7-8-7-10
/pcode-ft=7-8-7-10
/pcode-ft=7-8-7-10
/pcode-ft=7-8-7-10
/pcode-ft=7-8-7-10
/pcode-ft=7-8-7-10
/pcode-ft=7-8-7-10
/pcode-ft=7-8-7-10
/pcode-ft=7-8-7-10
/pcode-ft=7-8-7-10
/pcode-ft=7-8-7-10
/pcode-ft=7-8-7-10
/pcode-ft=7-8-7-10
/pcode-ft=7-8-7-10
/pcode-ft=7-8-7-10
/pcode-ft=7-8-7-10
/pcode-ft=7-8-7-10
/pcode-ft=7-8-7-10
/pcode-ft=7-8-7-10
/pcode-ft=7-8-7-10
/pcode-ft=7-8-7-10
/pcode-ft=7-8-7-10
/pcode-ft=7-8-7-10
/pcode-ft=7-8-7-10
/pcode-ft=7-8-7-10
/pcode-ft=7-8-7-10
/pcode-ft=7-8-7-10
/pcode-ft=7-8-7-10
/pcode-ft=7-8-7-10
/pcode-ft=7-8-7-10
/pcode-ft=7-8-7-10
/pcode-ft=7-8-7-10
/pcode-ft=7-8-7-10
/pcode-ft=7-8-7-10
/pcode-ft=7-8-7-10
/pcode-ft=7-8-7-10
/pcode-ft=7-8-7-10
/pcode-ft=7-8-7-10
/pcode-ft=7-8-7-10
/pcode-ft=7-8-7-10
/pcode-ft=7-8-7-10
/pcode-ft=7-8-7-10
/pcode-ft=7-8-7-10
/pcode-ft=7-8-7-10
/pcode-ft=7-8-7-10
/pcode-ft=7-8-7-10
/pcode-ft=7-8-7-10
/pcode-ft=7-8-7-10
/pcode-ft=7-8-7-10
/pcode-ft=7-8-7-10
/pcode-ft=7-8-7-10
/pcode-ft=7-8-7-10
/pcode-ft=7-8-7-10
/pcode-ft=7-8-7-10
/pcode-ft=7-8-7-10
/pcode-ft=7-8-7-10
/pcode-ft=7-8-7-10
/pcode-ft=7-8-7-10
/pcode-ft=7-8-7-10
/pcode-ft=7-8-7-10
/pcode-ft=7-8-7-10
/pcode-ft=7-8-7-10
/pcode-ft=7-8-7-10
/pcode-ft=7-8-7-10
/pcode-ft=7-8-7-10
/pcode-ft=7-8-7-10
/pcode-ft=7-8-7-10
/pcode-ft=7-8-7-10
/pcode-ft=7-8-7-10
/pcode-ft=7-8-7-10
/pcode-ft=7-8-7-10
/pcode-ft=7-8-7-10
/pcode-ft=7-8-7-10
/pcode-ft=7-8-7-10
/pcode-ft=7-8-7-10
/pcode-ft=7-8-7-10
/pcode-ft=7-8-7-10
/pcode-ft=7-8-7-10
/pcode-ft=7-8-7-10
/pcode-ft=7-8-7-10
/pcode-ft=7-8-7-10
/pcode-ft=7-8-7-10
/pcode-ft=7-8-7-10
/pcode-ft=7-8-7-10
/pcode-ft=7-8-7-10
/pcode-ft=7-8-7-10
/pcode-ft=7-8-7-10
/pcode-ft=7-8-7-10
/pcode-ft=7-8-7-10
/p
                                                                                                                                                                  3A0g25575333000-A5C6505125010365555323536000052331655055
                                                                                                                                                                  TIMO OUNTE SONTRO TREOR BIRO MET
OR TO SE
                                                                1 getoctocet etecesoggt etotocecot capptttage totoesceso ggescoettg
                                         I getecteest stacsacqt steteeseet emgettings tetesasses og saccetteg
fl eng senteg mengtinget stenetam gettesamet sammenges givereget
12 tetestetes melemetales stetestam gettes statesteet og englesses
13 ascenetate statestam tetesases tetesgassa stateeteet og ensammene
14 concectote statestam tempenene mengensam testeere tetesteen
15 melemens sammengene mengentet menetting genetet og testesses
15 metettigens ettstyttte etettings metetting contectes statesten
15 metettigens ettstyttte etettings metetting etettings tettings states
15 metettingens ettstyttte etettings metetting etettings tettings
15 metettingens ettstyttte etettings metettings etettings tettings
15 metettingens ettstytting statestam ettiestating meditation statestation
15 metettingen ettstyting statestam ettiestating meditation tettitett
15 metettingen ettstyting statestam ettiestating meditation tettitett
15 metetting ettstytting statestam ettstettette statestamen
15 metettings ettstyttings ettstette ettstenstamen ettstette statestamen
15 metettings ettstyten ettstette ettstamen en engetten tommen ettstetten metettings
15 metettings ettstyten ettstetten ettstenstamen engeneenstamen ettstetten ettstenstamen ettstetten ettstenstamen ettstetten ettstenstamen ettstetten ettstenstamen ettstenstam
                                               721 ctactatate actactees etagtagtog compects toaggestat ectategas
161 accastace eccasjons againment autopitate attituanti terategata
161 ectataste oftetgas ac ampsempet anatamenta castogete questracque
361 getgette gittgact agitetagas extenses pasactet tergantia.
361 tatetoatoe omacaccam tituatita attitutat en monacam sactice entre
```

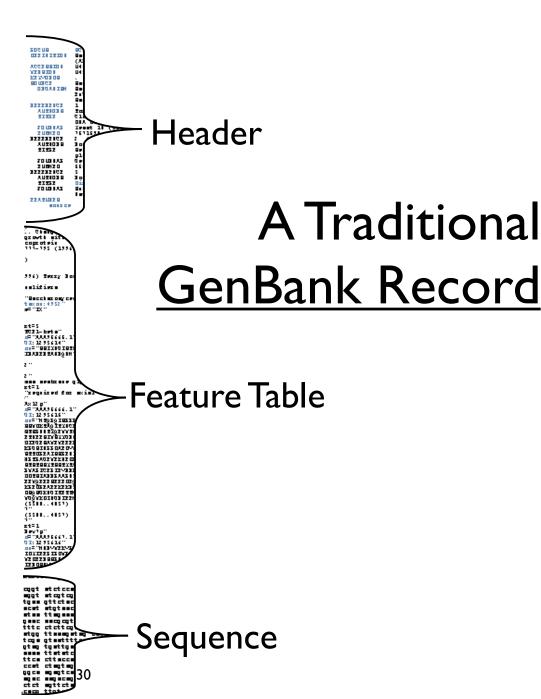

### Traditional GenBank Record

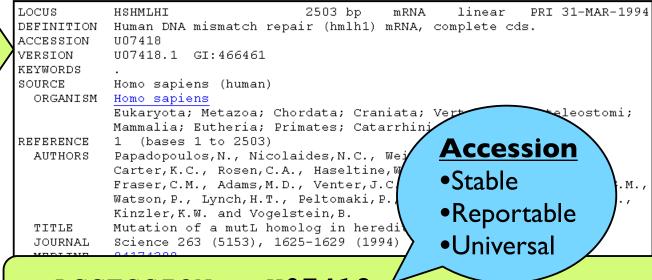

ACCESSION U07418

VERSION U07418.1 GI:466461

#### **Version**

•Tracks changes in sequence

#### **GI** number

NCBI internal use

| FEATURES    | Location/Qualifiers                                                                                                    |
|-------------|----------------------------------------------------------------------------------------------------|
|             | 12503                                                                                                    |
| source      |                                                                                                    |
|             | /organism="Homo sapiens"                                                                                                    |
|             | /db_xref="taxon:9606"                                                                                                    |
|             | /chromosome="3"                                                                                                    |
|             | /map="p21"                                                                                                    |
|             | /tissue_type="gall bladder"                                                                                                    |
|             | /dev_stage="adult"                                                                                                    |
| <u>gene</u> | 12503                                                                                                    |
|             | /gene="hmlh1"                                                                                                    |
| CDS         | 422312                                                                                                    |
|             | /gene="hmlh1"                                                                                                    |
|             | /function="DNA mismatch repair"                                                                                                    |
|             | /note="human homolog of E. coli mutL gene product,                                                                                                    |
|             | Swiss-Prot Accession Number P23367"                                                                                                    |
|             | /codon start=1                                                                                                    |
|             | /protein id="AAA17374.1"                                                                                                    |
|             | /db xref="GI:466462"                                                                                                    |
|             | /translation="MSFVAGVIRRLDETVVNRIAAGEVIQRPANAIKEMIENCLDAKS                                                                                                    |
|             | TSIQVIVKEGGLKLIQIQDNGTGIRKEDLDIVCERFTTSKLQSFEDLASISTYGFRGE                                                                                                    |
|             | ALASISHVAHVTITTKTADGKCAYRASYSDGKLKAPPKPCAGNQGTQITVEDLFYNIA                                                                                                    |
|             | TRRKALKNPSEEYGKILEVVGRYSVHNAGISFSVKKQGETVADVRTLPNASTVDNIRS                                                                                                    |
|             |                                                                                                    |
|             | VFGNAVSRELIEIGCEDKTLAFKMNGYISNANYSVKKCIFLLFINHRLVESTSLRKAI                                                                                                    |
|             | ETVYAAYLPKNTHPFLYLSLEISPQNVDVNVHPTKHEVHFLHEESILERVQQHIESKL                                                                                                    |
|             | LGSNSSRMYFTQTLLPGLAGPSGEMVKSTTSLTSSSTSGSSDKVYAHQMVRTDSREQK                                                                                                    |
|             | LDAFLQPLSKPLSSQPQAIVTEDKTDISSGRARQQDEEMLELPAPAEVAAKNQSLEGD                                                                                                    |
|             | TTKGTSEMSEKRGPTSSNPRKRHREDSDVEMVEDDSRKEMTAACTPRRRIINLTSVLS                                                                                                    |
|             | LQEEINEQGHEVLREMLHNHSFVGCVNPQWALAQHQTKLYLLNTTKLSEELFYQILIY                                                                                                    |
|             | $\tt DFANFGVLRLSEPAPLFDLAMLALDSPESGWTEEDGPKEGLAEYIVEFLKKKAEMLAD$                                                                                                    |
|             | YFSLEIDEEGNLIGLPLLIDNYVPPLEGLPIFILRLATEVNWDEEKECFESLSKECAM                                                                                                    |
|             | FYSIRKQYISEESTLSGQQSEVPGSIPNSWKWTVEHIVYKALRSHILPPKHFTEDGNI                                                                                                    |
|             | LOLANLPDLYKVFERC"                                                                                                    |
|             | LOLANLPDLYKVFERC"                                                                                                    |
|             | FYSIRKQYISEESTLSGQQSEVPGSIPNSWKWTVEHIVYKALRSHILPPKHFTEDGNI                                                                                                    |
|             | YFSLEIDEEGNLIGLPLLIDNYVPPLEGLPIFILRLATEVNWDEEKECFESLSKECAM                                                                                                    |
|             | DE ANTE OF DEFINE DESCRIPTION OF DESCRIPTION OF DESCRIPTION OF THE SERVICE OF THE SERVICE OF THE |
|             | TIKLSEELFYQILIY                                                                                                    |
|             | T CTPRRRIINLTSVLS                                                                                                    |
|             | MPANANAN GELEGO                                                                                                    |
|             |                                                                                                    |
|             | well annotated                                                                                                    |
|             | Train annotated                                                                                                    |
|             |                                                                                                    |
|             |                                                                                                    |
|             |                                                                                                    |

```
BASE COUNT
ORIGIN
       1 gttgaacatc tagacgtttc cttggctctt ctggcgccaa aatgtcgttc gtggcagggg
      61 ttattcggcg gctggacgag acagtggtga accgcatcgc ggcgggggaa gttatccag
     121 ggccagctaa tgctatcaaa gagatgattg agaactgttt agatgcaaaa tccacaagt
     181 ttcaagtgat tgttaaagag ggaggcctga agttgattca gatccaagac aatggcacc
     241 ggatcaggaa agaagatctg gatattgtat gtgaaaggtt cactactagt aaactgcag
     301 cctttgagga tttagccagt atttctacct atggctttcg aggtgaggct ttggccagca
     361 taagccatgt ggctcatgtt actattacaa cgaaaacagc tgatggaaag tgtgcatac
     421 gagcaagtta ctcagatgga aaactgaaag ccctcctaa accatgtgct ggcaatcaac
     481 ggacccagat cacggtggag gacctttttt acaacatagc cacgaggaga aaagctttaa
     541 aaaatccaag tgaagaatat gggaaaattt tggaagttgt tggcaggtat tcagtacac
     601 atgcaggcat tagtttctca gttaaaaaac aaggagagac agtagctgat gttaggaca
     661 tacccaatgc ctcaaccgtg gacaatattc gctccgtctt tggaaatgct gttagtcgag
     721 aactgataga aattggatgt gaggataaaa ccctagcctt caaaatgaat ggttacatat
     781 ccaatgcaaa ctactcagtg aagaagtgca tettettact etteateaac categtetg
     841 tagaatcaac ttccttgaga aaagccatag aaacagtgta tgcagcctat ttgcccaaaa
     901 acacacacc attectgtac etcagtttag aaatcagtee ecagaatgtg gatgttaatg
     961 tgcaccccac aaagcatgaa gttcacttcc tgcacgagga gagcatcctg gagcgggtg
     1021 agcagcacat cgagagcaag ctcctgggct ccaattcctc caggatgtac ttcacccag.
     1081 ctttgctacc aggacttgct ggcccctctg gggagatggt taaatccaca acaagtctga
     1141 cctcgtcttc tacttctgga agtagtgata aggtctatgc ccaccagatg gttcgtaca
    1201 attcccggga acagaagctt gatgcatttc tgcagcctct gagcaaaccc ctgtccagt
     1261 agccccaggc cattgtcaca gaggataaga cagatatttc tagtggcagg gctaggcag
    1321 aagatgagga gatgcttgaa ctcccagccc ctgctgaagt ggctgccaaa aatcagagct
    1381 tggaggggga tacaacaaag gggacttcag aaatgtcaga gaagagagga cctacttcc
    1441 gcaaccccag aaagagacat cgggaagatt ctgatgtgga aatggtggaa gatgattcc
    1501 gaaaggaaat gactgcagct tgtacccccc ggagaaggat cattaacctc actagtgtt
     1561 tqaqtctcca qqaaqaaatt aatqaqcaqq qacatqaqqt tctccqqqaq atqttqcata
    1621 accactcett egtgggetgt gtgaateete agtgggeett ggcacageat caaaccaag
     1681 tatacettet caacaceace aagettagtg aagaactgtt etaceagata eteatttatg
    1741 attttgccaa ttttggtgtt ctcaggttat cggagccagc accgctcttt gaccttgcc
    1801 tgcttgcctt agatagtcca gagagtggct ggacagagga agatggtccc aaagaagga
    1861 ttgctgaata cattgttgag tttctgaaga agaaggctga gatgcttgca gactatttc
    1921 ctttggaaat tgatgaggaa gggaacctga ttggattacc ccttctgatt gacaactat
     1981 tgcccccttt ggagggactg cctatcttca ttcttcgact agccactgag gtgaattggg
    2041 acgaagaaa ggaatgtttt gaaagcctca gtaaagaatg cgctatgttc tattccatc
    2101 ggaagcagta catatetgag gagtegacee teteaggeea geagagtgaa gtgeetgge
    2161 ccattccaaa ctcctggaag tggactgtgg aacacattgt ctataaagcc ttgcgctca
    2221 acattetgcc tectaaacat tteacagaag atggaaatat cetgeagett getaacetge
    2281 ctgatctata caaagtcttt gagaggtgtt aaatatggtt atttatgcac tgtgggatgi
    2341 gttcttcttt ctctgtattc cgatacaaag tgttgtatca aagtgtgata tacaaagtgt
    2401 accaacataa gtgttggtag cacttaagac ttatacttgc cttctgatag tattccttt
    2461 tacacagtgg attgattata aataaataga tgtgtcttaa cat
    2461 tacacagtgg attgattata aataaataga tgtgtcttaa cat
    2401 accaacataa gigitiggiag cacttaagac tiatactigc citcigatag tattocit
                  the sequence
                       is the data
```

#### Primary vs. Derivative Databases

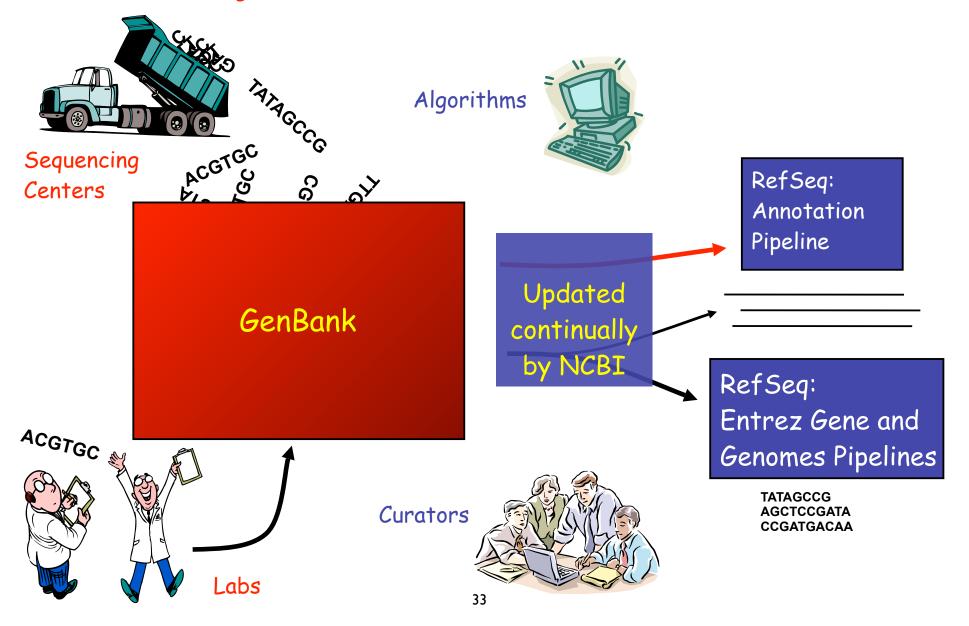

### Derivative Databases

#### Entrez Protein

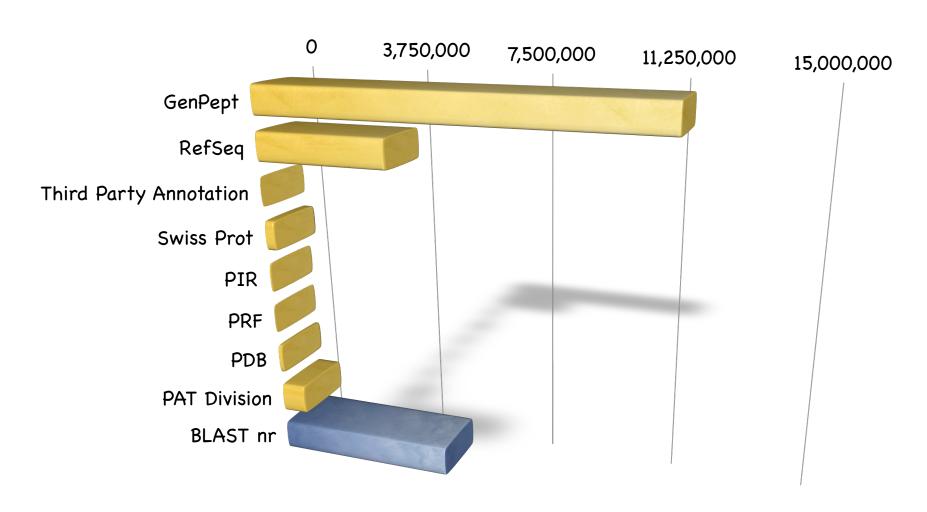

## GenPept

#### GenBank CDS translations

```
FEATURES
                Location/Oualifiers
                1..2484
    source
                /organism="Homo sapiens"
                /mol type="mRNA"
                /db xref="taxon:9606"
                /chromosome="3"
                /map="3p22-p23"
                1..2484
    gene
                /gene="MLH1
                             >gi|463989|gb|AAC50285.1| DNA mismatch repair prote...
                22..2292
    CDS
                            MSFVAGVIRRLDETVVNRIAAGEVIQRPANAIKEMIENCLDAKSTSIQVIV...
                /gene="MLH1"
                             EDLDIVCERFTTSKLQSFEDLASISTYGFRGEALASISHVAHVTITTKTAD...
                /note="homo]
                Number P14242), S. cerevisiae MLH1 (GenBank Accession
                Number U07187), E. col MUTL (Swiss-Prot Accession Number
                P23367), Salmonella t
                                        imurium MUTL (Swiss-Prot Accession
                                         ococcus pneumoniae (Swiss-Prot
                Number P14161) and S
                Accession Number P141
                /codon start=1
                /product="DNA mismatc
                                        epair protein homolog"
                /protein id="AAC50285
                /db xref="GI:463989"
                /translation="MSFVAGV
                                        LDETVVNRIAAGEVIQRPANAIKEMIENCLDAKS
                TSIQVIVKEGGLKLIQIQDNG
                                        RKEDLDIVCERFTTSKLQSFEDLASISTYGFRGE
                                         RASYSDGKLKAPPKPCAGNQGTQITVEDLFYNIA
                TRRKALKNPSEEYGKILEVVGRYSVHNAGISFSVKKQGETVADVRTLPNASTVDNIRS
```

## RefSeq

- The goal is to provide the best single collection of sequence information for each major organism.
  - chromosome, organelle, or plasmid
  - linked by residue to transcripts, translated proteins, and mature peptide product.
  - known and predicted
  - reviewed
  - best view from available data

## RefSeq

 DDBJ/EMBL/GenBank remains the primary sequence archive while RefSeq is a summary and synthesis based on that essential primary data.

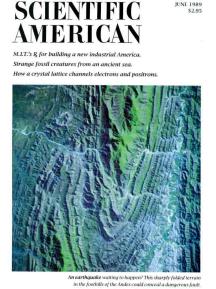

Impaired psychological recovery in the elderly after the Nigata-Chuesta Earthquake in Japana population-based study Siln-t-Chi Typabe<sup>1</sup>. [Solihi Siln-titi, Hidels Kuwabara\*, Taroh Endoh\*, NaOhito Tanabe\*, Toshiyula Somraya\* and Koulled Alazawa\*.

Ashin-topamen of hands internate Naga theorem should be a subject to the subject to the

**BMC Public Health** 

**VS** 

## RefSeq

- includes species ranging from viral to microbial to eukaryotic, 7000+ species
- organisms with complete & incomplete genomes
- does not include all species
  - ✓ common research organisms, mouse, human, yeast, fly, plants, ...

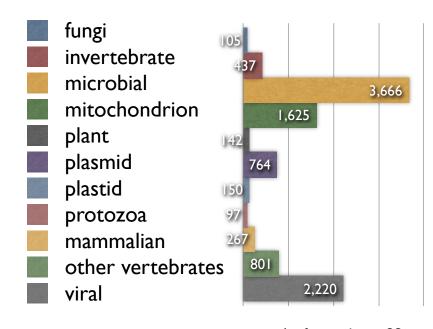

\*refseq release 33

## RefSeq Accession Numbers\*

prefix indicates the molecule type.

| Molecule Type | Accession Prefix                  |
|---------------|-----------------------------------|
| protein       | NP_; XP_; ZP_; AP_; YP_;          |
| rna           | NM_; NR_; XM_; XR_                |
| genomic       | NC_; NG_; NT_; NW_; NZ_; NS_; AC_ |

\*The underscore ("\_") is the primary distinguishing feature of a RefSeq accession

## RefSeq Accession Numbers

#### mRNAs and Proteins

| NM_123456 | Curated mRNA      |
|-----------|-------------------|
| NP_123456 | Curated Protein   |
| NR_123456 | Curated nc RNA    |
| XM_123456 | Predicted mRNA    |
| XP_123456 | Predicted Protein |
| XR_123456 | Predicted nc RNA  |

#### Genomic Records

NG\_123456 Reference Genomic Sequence

#### Chromosome

NC\_123455 Microbial replicons, organelle, genomes, human chromosomes

#### Assemblies

NT\_123456 Contig
NW\_123456 WGS Supercontig

## Other NCBI Databases

| Structure:  | imported structures (PDB)  | Cn3D viewer, NCBI curation                                         |
|-------------|----------------------------|--------------------------------------------------------------------|
| CDD:        | conserved domain database  | Protein families (COGs and KOGs); Single domains (PFAM, SMART, CD) |
| dbSNP:      | nucleotide<br>polymorphism | variation data                                                     |
| Gene:       | gene records               | unified searchable database of genes, replaces locuslink           |
| HomoloGene: | homologs                   | neighboring function for<br>Gene                                   |

#### http://www.ncbi.nih.gov/Database/datamodel

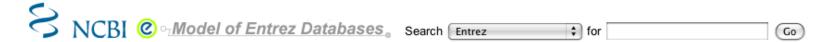

The diagram shows the Entrez databases and the connections between them. Each database is represented by a colored circle, where the color indicates the approximate number of records in the database. Mouse over a circle to see which databases are linked to the one selected, and how many links exist between those databases.

This diagram requires Flash for viewing.

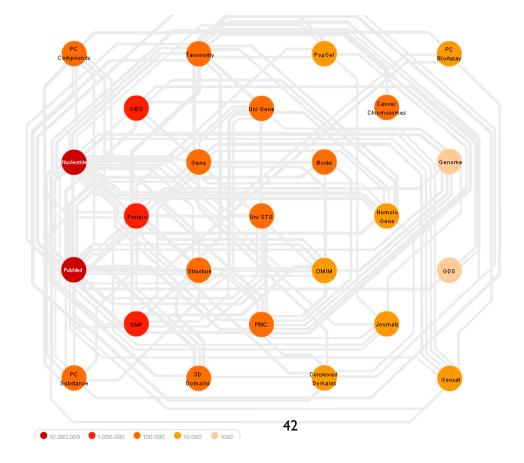

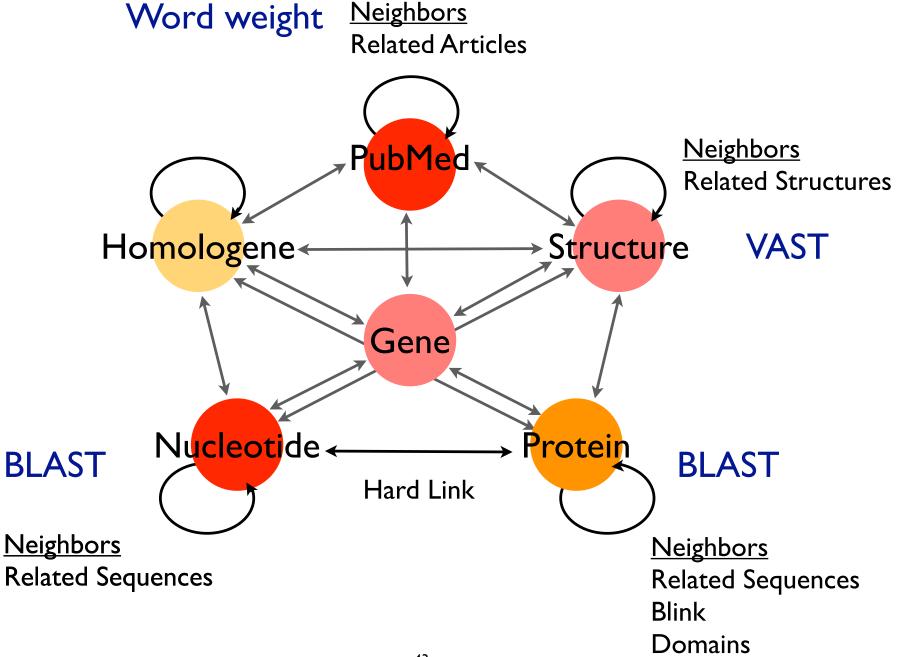

## Neighbors in Entrez

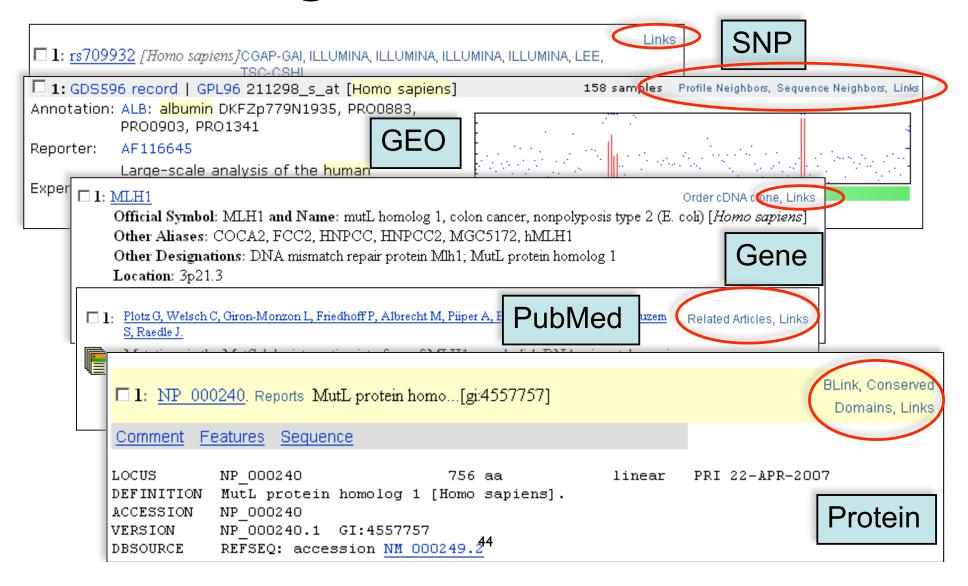

## Entrez - Linking Data

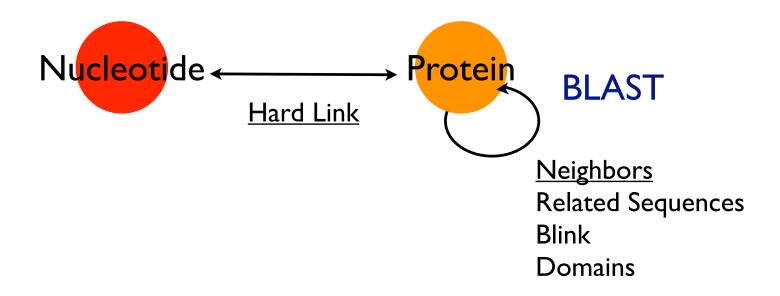

### Blink & Domains

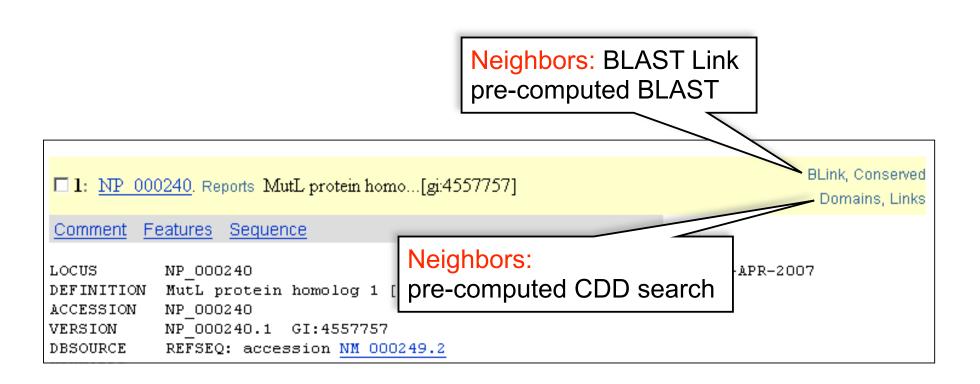

### Links

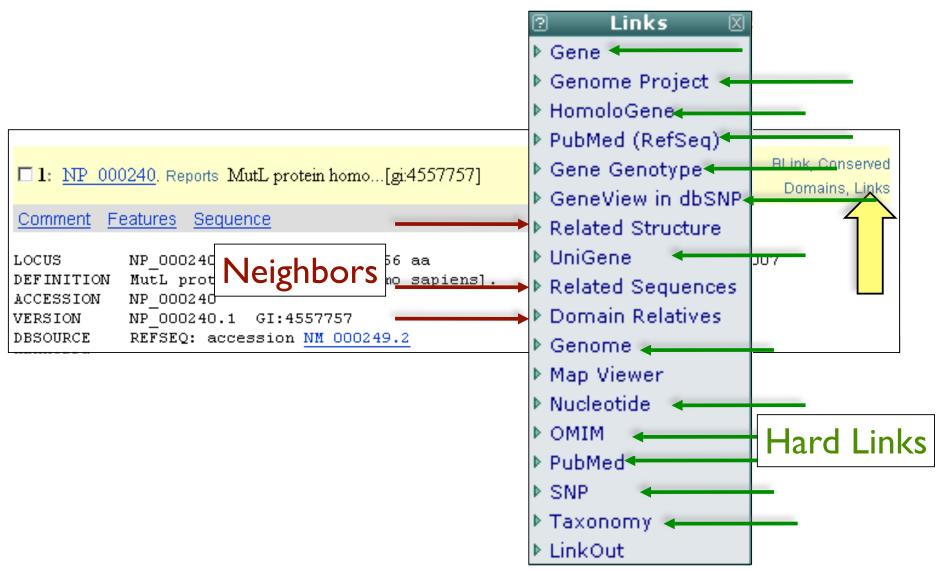

## Sequence Databases

GUIDED TOUR: Retrieving Data

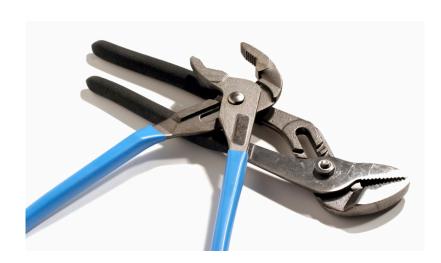

## Laboratory Bioinformatics Scenario: You've just read about some interesting genes and now you want to find out more...

British Yeast Group Meeting 2007

1529

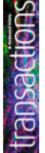

## Humanizing mismatch repair in yeast: towards effective identification of hereditary non-polyposis colorectal cancer alleles

P.M.R. Aldred and R.H. Borts1

Department of Genetics, University of Leicester, Adrian Building, University Road, Leicester LE1 7RH, U.K.

#### Abstract

The correction of replication errors is an essential component of genetic stability. This is clearly demonstrated in humans by the observation that mutations in mismatch repair genes lead to HNPCC (hereditary non-polyposis colorectal cancer). This disease accounts for as many as 2–3% of colon cancers. Of these, most of them are in the two central components of mismatch repair, MLH1 (mutl\_homologue 1) and MSH2 (mutl\_homologue 2). MLH1 and MSH2 function as a complex with two other genes PMS2 and MSH6. Mismatch repair genes, and the mechanism that ensures that incorrectly paired bases are removed, are conserved from prokaryotes to human. Thus yeast can serve as a model organism for analysing mutations/polymorphisms found in human mismatch repair genes for their effect on post-replicative repair. To date, this has predominantly been accomplished by making the analogous mutations in yeast genes. However, this approach is only useful for the most highly conserved regions. Here, we discuss some of the benefits and technical difficulties involved in expressing human genes in yeast. Modelling human mismatch repair in yeast will allow the assessment of any functional effect of novel polymorphisms found in patients diagnosed with colon cancers.

# www.biochemsoctrans.org

#### Mismatch repair

The mismatch repair system serves to correct errors that occur during DNA replication. These errors can take the form of misincorporated nucleotides that result in mispaired bases or insertion/deletion loops that can result from replication slippage at polynucleotide tracts [1,2]. The mismatch repair process and therefore an increase in mutation rate or 'mutator' phenotype. As yMlh1p and yMsh2p are involved in the correction of multiple types of mismatch, deletion or mutation of these genes has a greater effect on mutation rate than the equivalent disruption of yMsh6p, which is involved in only one form of mismatch repair (Figure 2).

## Database searching with Entrez

- Scenario Summary:
   Let's find out more about the genes involved in colon cancer
- √ Using limits and field restriction to find human MutL homolog MLH I
- ✓ Linking and neighboring with MLHI

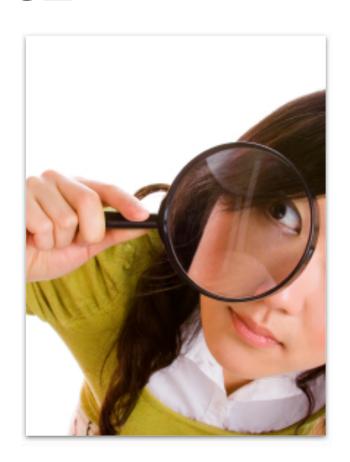

## Start with a search for "colon cancer"

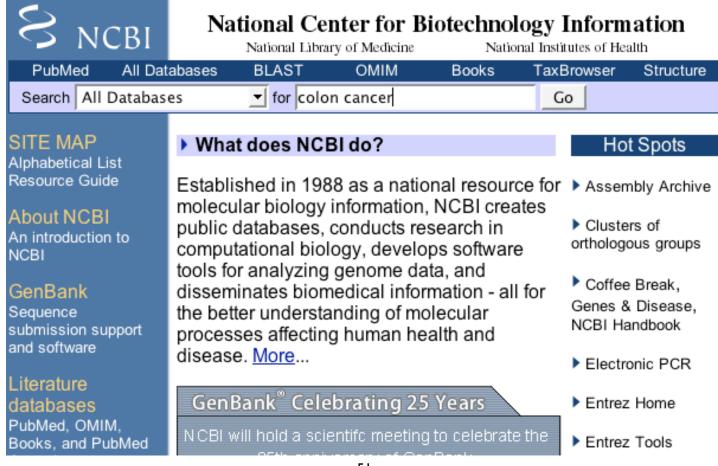

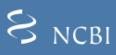

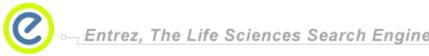

S NCBI \_ Entrez, The Life Sciences Search Engine PubMed BLAST HOME | SEARCH | SITE MAP All Databases Human Genome GenBank Map Viewer GO Clear Help Search across databases colon cancer Result counts displayed in gray indicate one or more terms not found PubMed: biomedical literature citations and 58219 894 Books: online books PubMed Central: free, full text journal 7197 OMIM: online Mendelian Inheritance in Man OMIA: online Mendelian Inheritance in Site Search: NCBI web and FTP sites none (6) Animals CoreNucleotide: Core subset of nucleotide 19529 dbGaP: genotype and phenotype sequence records UniGene: gene-oriented clusters of 1156 EST: Expressed Sequence Tag records 160 6 transcript sequences none GSS: Genome Survey Sequence records 0 CDD: conserved protein domain database 3D Domains: domains from Entrez 0 940 Protein: sequence database 0 Structure UniSTS: markers and mapping data 0 Genome: whole genome sequences Structure: three-dimensional 0 PopSet: population study data sets macromolecular structures GEO Profiles: expression and molecular 109008 none Taxonomy: organisms in GenBank abundance profiles GEO DataSets: experimental sets of GEO none (IIIII) SNP: single nucleotide polymorphism 0 Cancer Chromosomes: cytogenetic 0 493 Gene: gene-centered information 0 123 databases PubChem BioAssay: bioactivity screens HomoloGene: eukaryotic homology groups @

of chemical substances

## Human Disease Genes

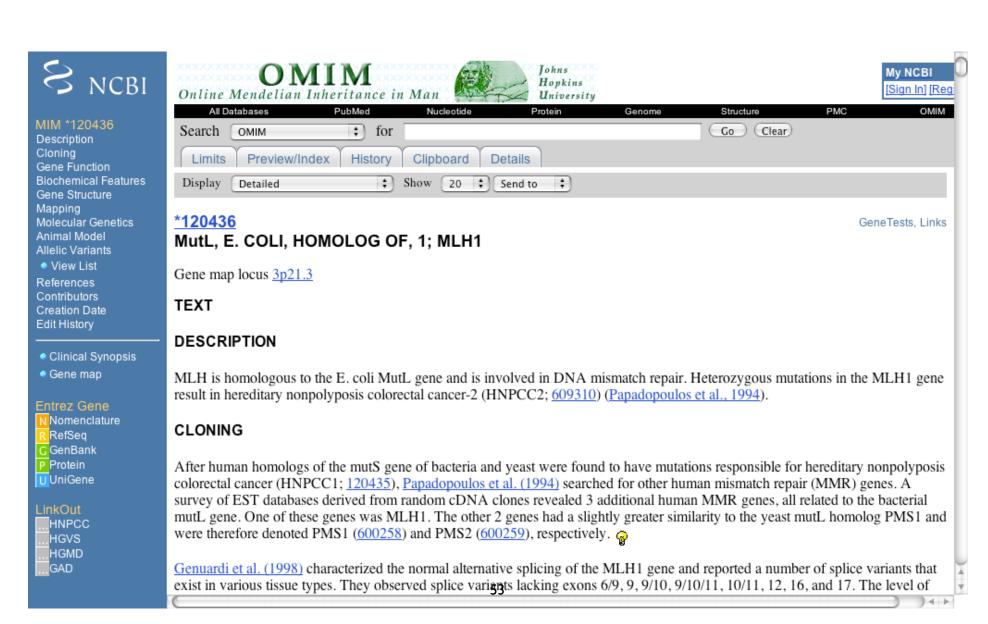

### Search Nucleotide

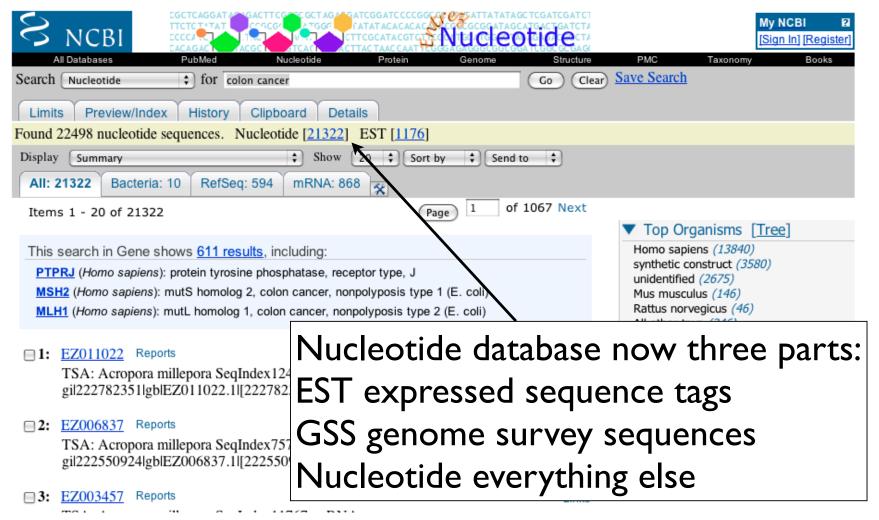

## Advanced Search Options

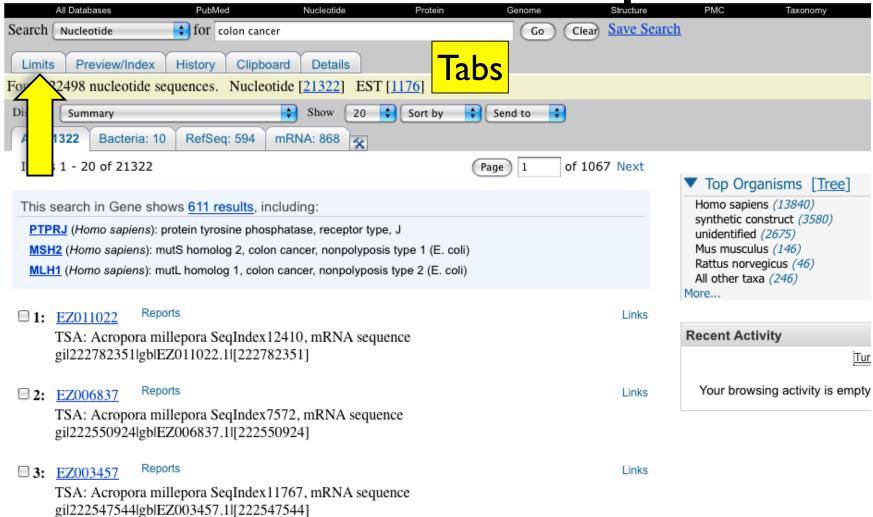

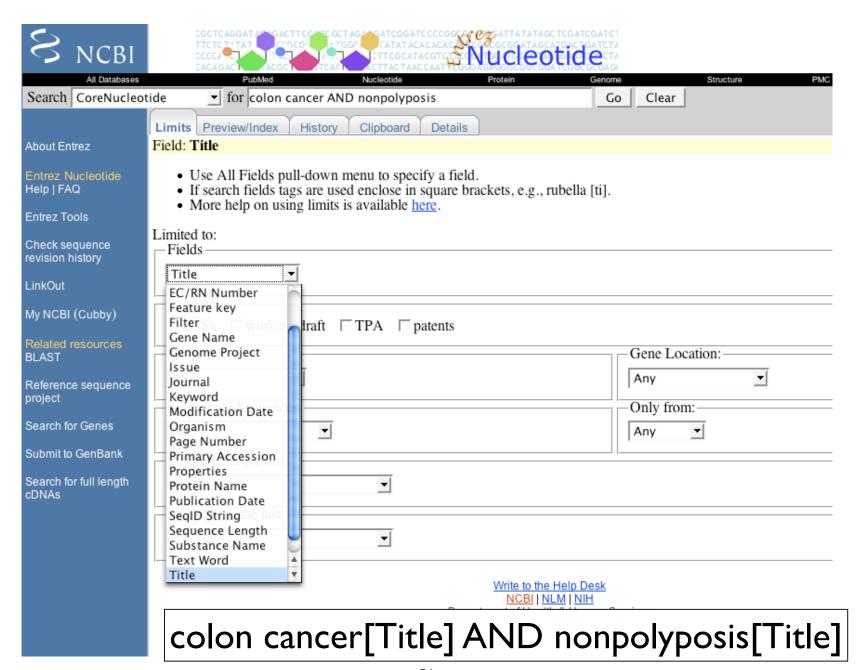

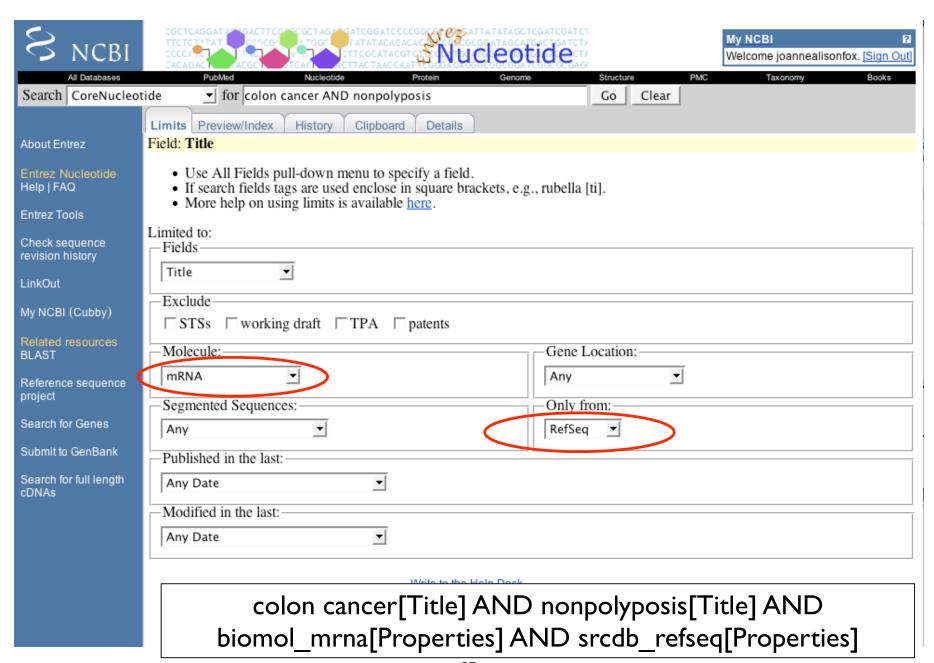

## Advanced Search Options

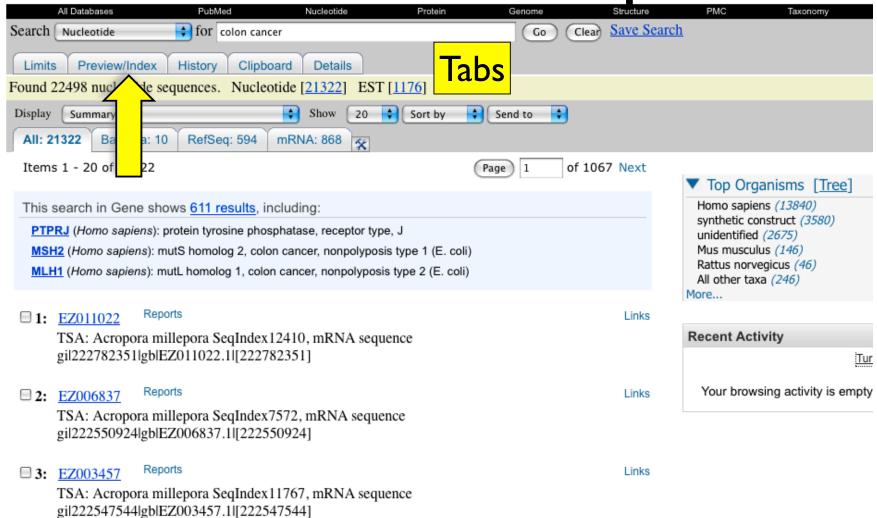

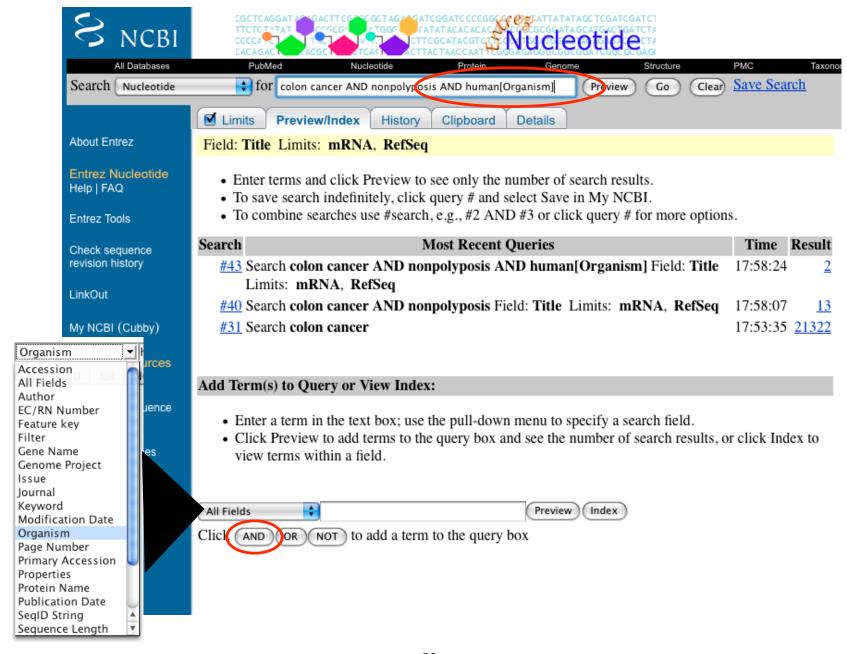

## Refining your Search

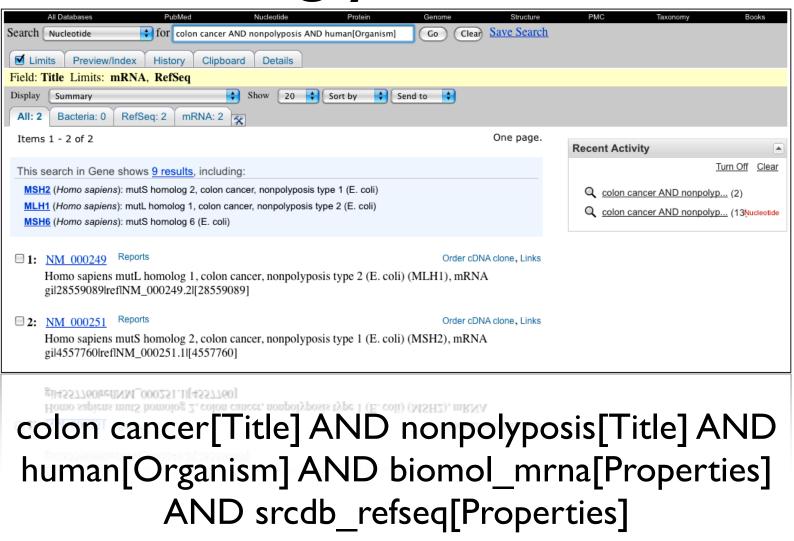

### Useful Field Restrictions

 Title]: Definition line in GenBank / GenPept format shown in Summary format

glyceraldehyde 3 phosphate dehydrogenase[Title]

[Organism]: NCBI's taxonomy. Organizing system for molecular databases

mouse[organism]; green plants[organism]; Streptomyces
coelicolor[organism]

• [Properties]: molecule type, location, database source

biomol\_mrna[properties]; biomol\_genomic[properties];
gene\_in\_mitochondrion[properties]; srcdb\_pdb[properties]

• [Filter]: subsets of data, Entrez links

all[filter]; nucleotide mapview[filter]; nucleotide\_omim[filter]

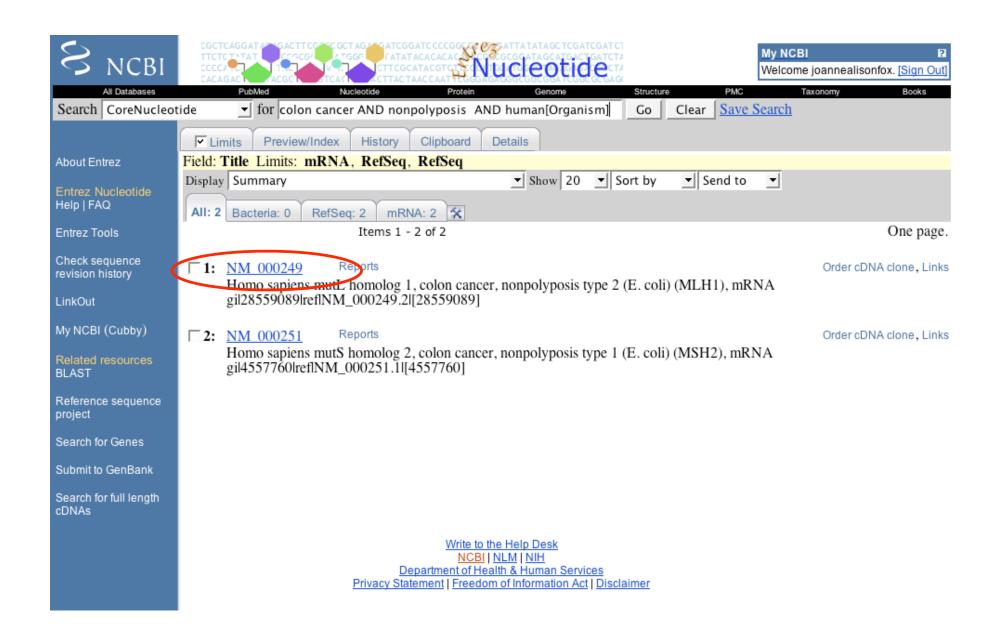

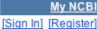

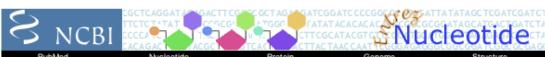

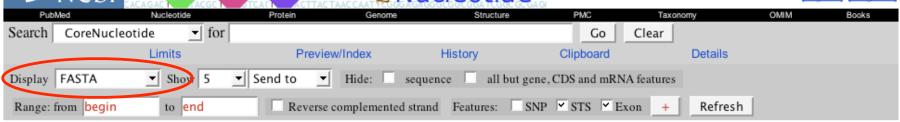

#### 1: NM 000249. Reports Homo sapiens mutL...[gi:28559089]

#### Comment Features Sequence

LOCUS linear NM 000249 2524 bp mRNA PRI 20-AUG-2007 DEFINITION Homo sapiens mutL homolog 1, colon cancer, nonpolyposis type 2 (E. coli) (MLH1), mRNA. ACCESSION NM 000249 VERSION NM 000249.2 GI:28559089 KEYWORDS SOURCE Homo sapiens (human) ORGANISM Homo sapiens Eukaryota; Metazoa; Chordata; Craniata; Vertebrata; Euteleostomi; Mammalia; Eutheria; Euarchontoglires; Primates; Haplorrhini; Catarrhini; Hominidae; Homo. REFERENCE 1 (bases 1 to 2524) Perri, F., Cotugno, R., Piepoli, A., Merla, A., Quitadamo, M., AUTHORS Gentile, A., Pilotto, A., Annese, V. and Andriulli, A. TITLE Aberrant DNA methylation in non-neoplastic gastric mucosa of H. Pylori infected patients and effect of eradication JOURNAL Am. J. Gastroenterol. 102 (7), 1361-1371 (2007) PUBMED 17509026 REMARK GeneRIF: While CDH1 methylation seems to be an early event in Hp gastritis, MLH1 methylation occurs late along with IM. REFERENCE 2 (bases 1 to 2524) Bettstetter, M., Dechant, S., Ruemmele, P., Grabowski, M., Keller, G., AUTHORS Holinski-Feder, E., Hartmann, A., Hofstaedter, F. and Dietmaier, W. TITLE Distinction of hereditary nonpolyposis colorectal cancer and sporadic microsatellite-unstable colorectal cancer through quantification of MLH1 methylation by real-time PCR JOURNAL Clin. Cancer Res. 13 (11), 3221-3228 (2007) PUBMED 17545526 REMARK GeneRIF: quantitative MLH1 methylation analysis in MSI-H CRC is a valuable molecular tool to distinguish between HNPCC and sporadic MSI-H CRC REFERENCE 3 (bases 1 to 2524) Takahashi, M., Shimodaira, H., Andreutti-Zaugg, C., Iggo, R., AUTHORS Kolodner, R.D. and Ishioka, C. TITLE Functional analysis of human MLH1 variants using yeast and in vitro mismatch repair assays JOURNAL Cancer Res. 67 (10), 4595-4604 (2007) PUBMED 17510385 GeneRIF: The 101 MLH1 variants were examined for the dominant REMARK

Links ▶ Gene ▶ HomoloGene ▶ Genome ▶ Genome Project ▶ Master ▶ Full text in PMC ▶ Probe ▶ Protein ▶ PubMed ▶ PubMed (RefSeq) ▶ Gene Genotype ▶ GeneView in dbSNP ▶ Taxonomy Related Sequences ▶ Map Viewer ▶ OMIM ▶ GEO Profiles ▶ SNP ▶ UniGene ▶ UniSTS ▶ LinkOut

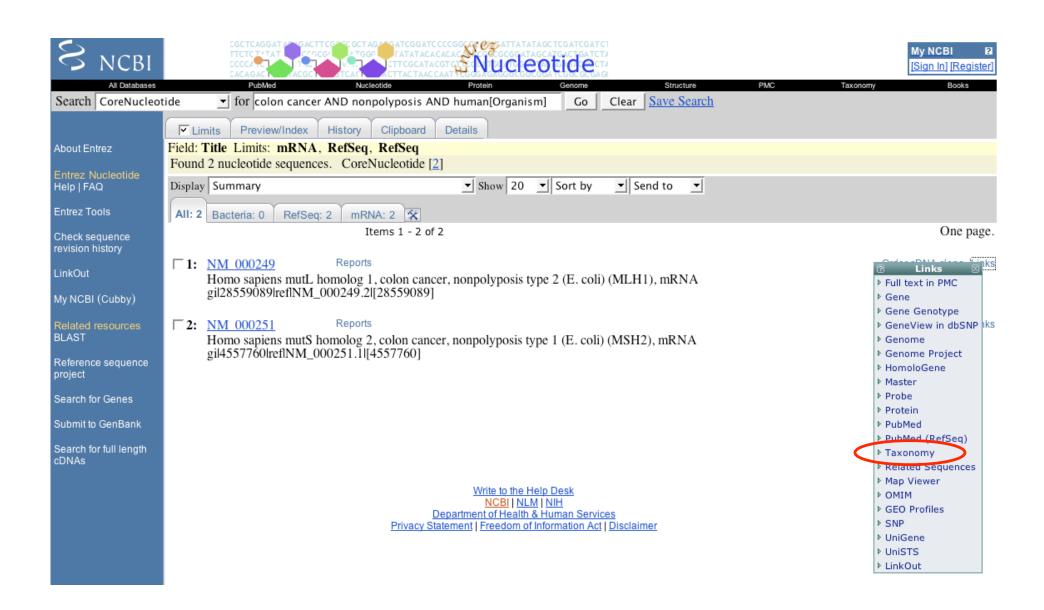

## Taxonomy

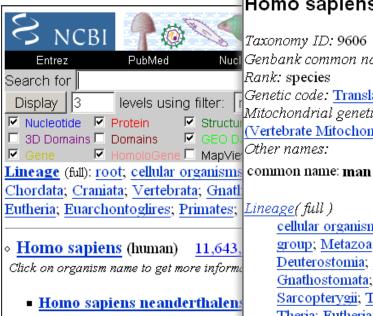

#### All molecular databases

#### Homo sapiens

Taxonomy ID: 9606

Nucl Genbank common name: human

Rank: species

Genetic code: Translation table 1 (Standard) Mitochondrial genetic code: Translation table 2

(Vertebrate Mitochondrial)

Other names:

cellular organisms; Eukaryota; Fungi/Metazoa group; Metazoa; Eumetazoa; Bilateria; Coelomata; Deuterostomia; Chordata; Craniata; Vertebrata; Gnathostomata; Teleostomi; Euteleostomi; Sarcopterygii; Tetrapoda; Amniota; Mammalia; Theria; Eutheria; Euarchontoglires; Primates; Haplorrhini; Simiiformes; Catarrhini; Hominoidea; Hominidae; Homo/Pan/Gorilla group; Homo

| Entrez records   |               |              |  |
|------------------|---------------|--------------|--|
| Database name    | Subtree links | Direct links |  |
| Nucleotide       | 11,643,469    | 11,642,134   |  |
| Protein          | 392,990       | 392,989      |  |
| Structure        | 9,472         | 9,472        |  |
| Genome Sequences | <u>51</u>     | <u>51</u>    |  |
| Genome Projects  | 1             | <u>1</u>     |  |
| Popset           | 20,878        | 20,878       |  |
| SNP              | 11,870,024    | 11,870,024   |  |
| 3D Domains       | 35,848        | 35,848       |  |
| Domains          | <u>19</u>     | <u>19</u>    |  |
| GEO Datasets     | 3,525         | 3,525        |  |
| GEO Expressions  | 10,649,715    | 10,649,715   |  |
| UniGene          | 124,179       | 124,179      |  |
| UniSTS           | 322,789       | 322,789      |  |
| PubMed Central   | 3,586         | 3,586        |  |
| Gene             | 38,624        | 38,624       |  |
| HomoloGene       | 20,167        | 20,167       |  |
| Taxonomy         | <u>2</u>      | <u>1</u>     |  |

#### Genome Information

See the NCBI Genome homepage

Go to NCBI genomic BLAST page for Homo sapiens

Genome view: 24 chromosomes

Names 1 2 3 4 5 6 765 9 10 11 12 13 14 15 16 17 18 19 20 21 22 X Y

## Goal: Find MLH I homologs

 Tip: Use Entrez Gene as your hub to connect to everything else!

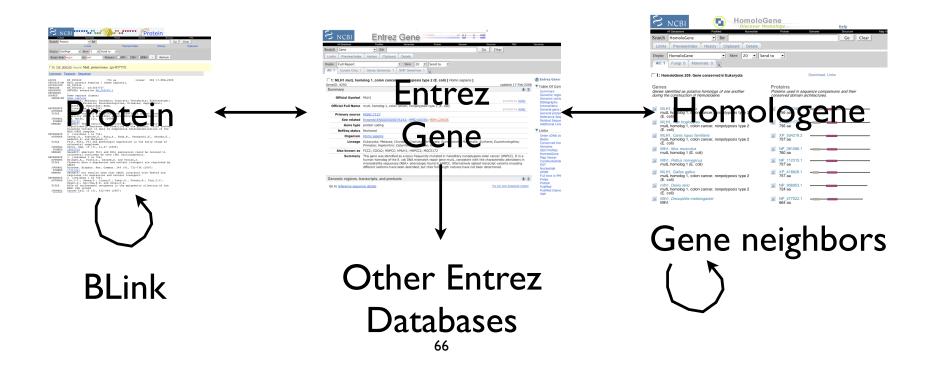

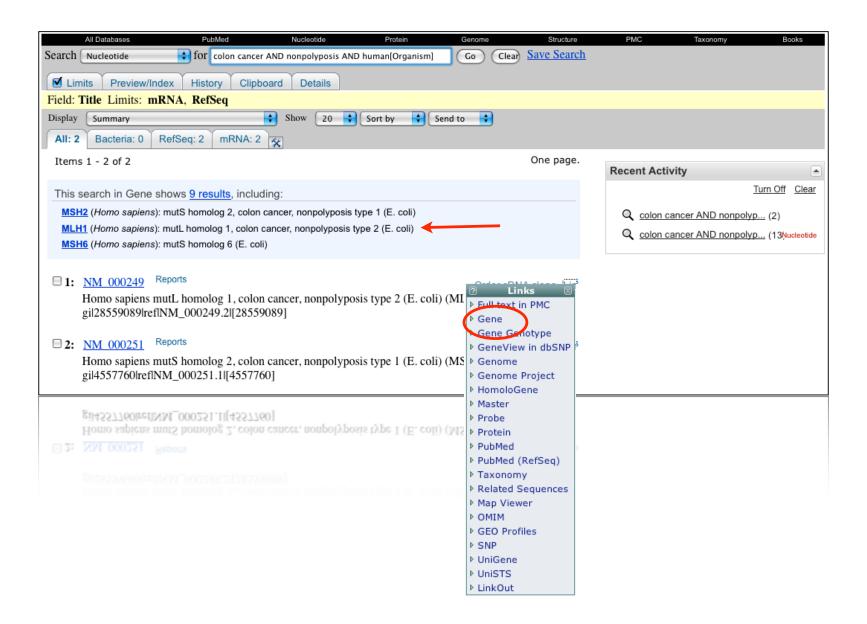

## MLHI Gene Record

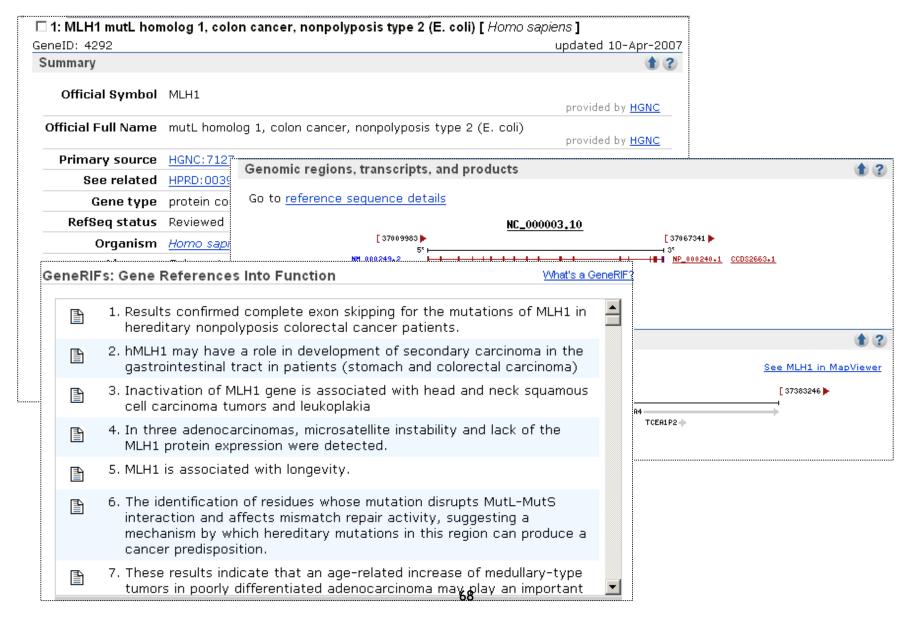

## Interactions + GO

nucleus

synaptonemal complex

Provided by GOA

Pubmed

<u>Pubmed</u>

<u>Pubmed</u> Pubmed

Evidence

TAS <u>Pubmed</u>

Evidence

<u>Pubmed</u>

Evidence

IEA IDA

IMP

IEA IEA

IEA IEA IEA IEA

IEA

IEA

IEA IEA

IEA

IEA

|                  |                     |                       |                    | ene Ontology                                                    |
|------------------|---------------------|-----------------------|--------------------|-----------------------------------------------------------------|
| teractions       |                     |                       |                    |                                                                 |
| Description      |                     |                       |                    | Function                                                        |
| Product          | Interactant         | Other Gene Cor        | nplex Source P     | ATP binding                                                     |
|                  | th the MLH1 promo   |                       | inpion oouroo i    | contributes_to MutSalpha complex binding                        |
| NC 000003.9      | NP 005216.1         | E2F1                  | BIND               | quanine/thymine mispair binding                                 |
|                  | th the MLH1 promo   |                       | <u> </u>           | quanine/thymine mispair binding                                 |
| NC 000003.9      | NP_001941.2         | E2F4                  | BIND               | mismatched DNA binding                                          |
| 110_00000013     | <u> </u>            | <u>LLI I</u>          | <u> </u>           | protein binding                                                 |
| NP 000240.1      | NP 000048.1         | BLM                   | HPRD               | contributes_to single-stranded DNA binding                      |
| MLH1 interacts w |                     |                       |                    |                                                                 |
| NP 000240.1      | NP 000048.1         | BLM                   | BIND               |                                                                 |
| 0001 1011        | 111                 | <u> </u>              | <u> </u>           | Process                                                         |
| NP_000240.1      | NP_009225.1         | BRCA1                 | <u>HPRD</u>        | DNA damage response, signal transduction resulting of apoptosis |
| The exonuclease  | HEX1 interacts with | n the mismatch repair | protein hMLH1.     | cell cycle                                                      |
| NP_000240.1      | NP_003677.3         | EXO1                  | <u>BIND</u>        | male meiosis chromosome segregation                             |
| The exonuclease  | hEXO1b interacts v  | vith the mismatch rep | air protein hMLH1. | meiotic recombination                                           |
| NP_000240.1      | NP_006018.3         | EXO1                  | <u>BIND</u>        |                                                                 |
|                  |                     |                       |                    | mismatch repair                                                 |
| NP_000240.1      | NP_569082.1         | EXO1                  | <u>HPRD</u>        | mismatch repair                                                 |
|                  |                     |                       |                    | negative regulation of mitotic recombination                    |
| NP_000240.1      | NP_003916.1         | MBD4                  | <u>HPRD</u>        | negative regulation of progression through cell cycle           |
| MLH1 and interac | ts with MED1.       |                       |                    |                                                                 |
| NP_000240.1      | NP_003916.1         | MBD4                  | <u>BIND</u>        |                                                                 |
|                  |                     |                       |                    | Component                                                       |
| NP_000240.1      | BAA92353.1          | MLH3                  | <u>HPRD</u>        | MutLalpha complex                                               |
|                  |                     |                       |                    | condensed chromosome                                            |
|                  |                     |                       |                    | nucleus                                                         |

## Sequences

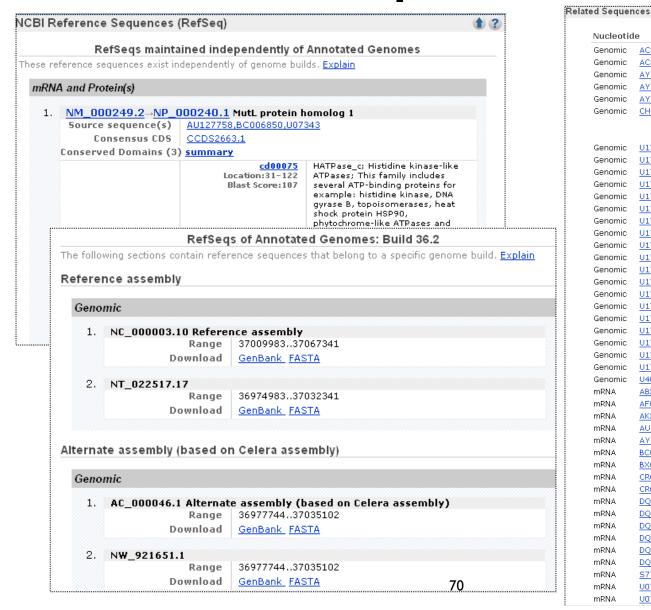

| eu Sequei | 1003                                  |            |
|-----------|---------------------------------------|------------|
| Nucleotic | te                                    | Protein    |
| Genomic   | AC006583.31 (69181100370, complement) | None       |
| Genomic   | AC011816.17 (143145169313)            | None       |
| Genomic   | AY217549.1                            | AAO22994.  |
| Genomic   | AY344475.1                            | AAQ23474.  |
| Genomic   | AY706914.1                            | AAU21566.  |
| Genomic   | CH471055.1                            | EAW64483.  |
|           |                                       | EAW64484.  |
|           |                                       | EAW64485.  |
| Genomic   | U17839.1                              | AAA85687.: |
| Genomic   | <u>U17840.1</u>                       | AAA85687.: |
| Genomic   | U17841.1                              | AAA85687.: |
| Genomic   | U17842.1                              | AAA85687.: |
| Genomic   | <u>U17843.1</u>                       | AAA85687.: |
| Genomic   | U17844.1                              | AAA85687.: |
| Genomic   | <u>U17845.1</u>                       | AAA85687.: |
| Genomic   | U17846.1                              | AAA85687.  |
| Genomic   | U17847.1                              | AAA85687.: |
| Genomic   | U17848.1                              | AAA85687.: |
| Genomic   | U17849.1                              | AAA85687.: |
| Genomic   | U17850.1                              | AAA85687.: |
| Genomic   | U17851.1                              | AAA85687.: |
| Genomic   | U17852.1                              | AAA85687.: |
| Genomic   | U17853.1                              | AAA85687.: |
| Genomic   | U17854.1                              | AAA85687.: |
| Genomic   | U17855.1                              | AAA85687.: |
| Genomic   | U17856.1                              | AAA85687.: |
| Genomic   | U17857.1                              | AAA85687.: |
| Genomic   | U40978.1                              | AAA82079.: |
| mRNA      | AB209848.1                            | BAD93085.: |
| mRNA      | AF001359.1                            | AAB58936.: |
| mRNA      | AK222810.1                            | BAD96530.: |
| mRNA      | AU127758.1                            | None       |
| mRNA      | AY517558.1                            | AAT44531.  |
| mRNA      | BC006850.1                            | AAH06850.  |
| mRNA      | BX648844.1                            | None       |
| mRNA      | CR609870.1                            | None       |
| mRNA      | CR617505.1                            | None       |
| mRNA      | DQ648888.1                            | ABG49483.: |
| mRNA      | DQ648889.1                            | ABG49484.: |
| mRNA      | DQ648890.1                            | ABG49485.: |
| mRNA      | DQ648891.1                            | ABG49486.  |
| mRNA      | DQ648892.1                            | ABG49487.: |
| mRNA      | DQ648893.1                            | ABG49488.: |
| mRNA      | S77856.1                              | AAB34135.  |
| mRNA      | U07343.1                              | AAC50285.  |
| mRNA      | U07418.1                              | AAA17374.: |

## MLHI: Sequence Links

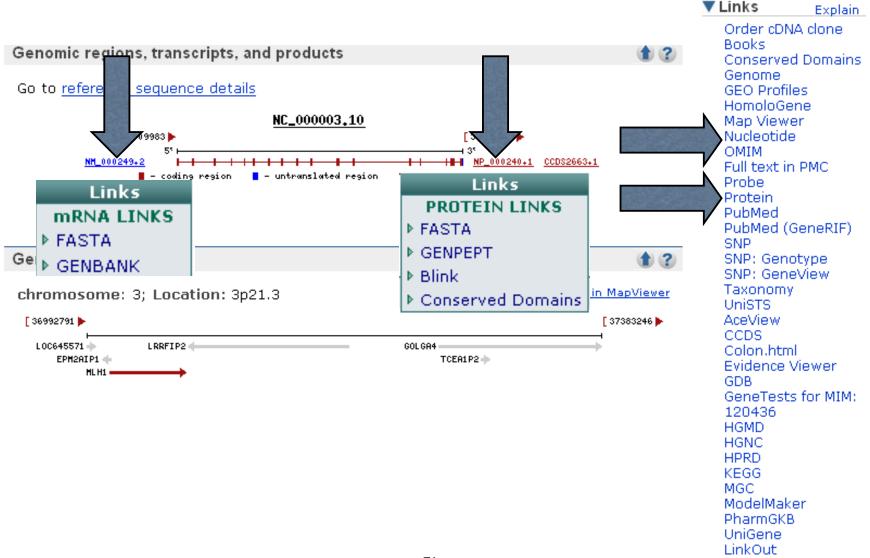

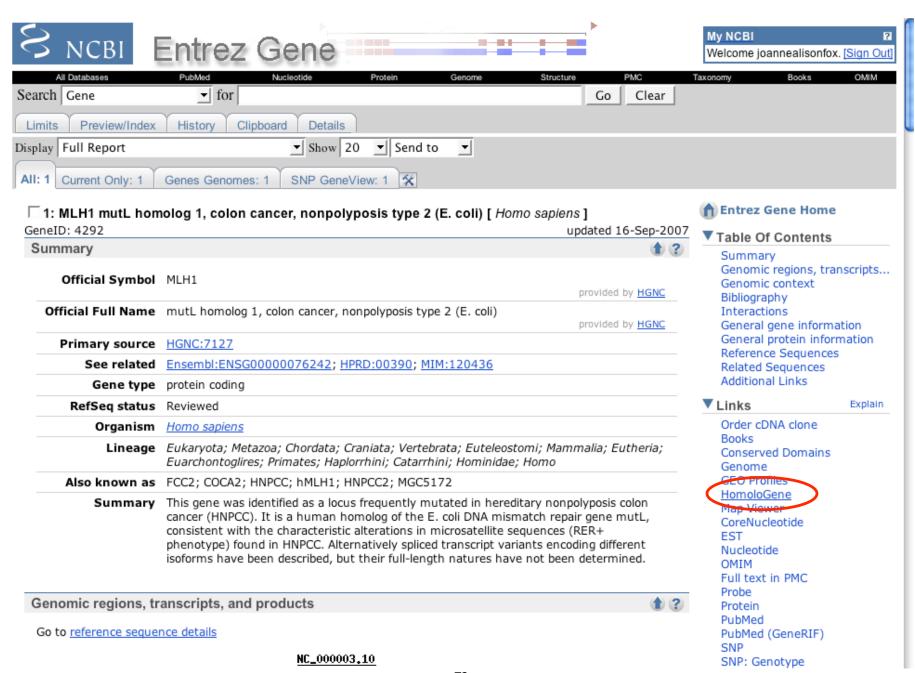

## Finding Homologs:

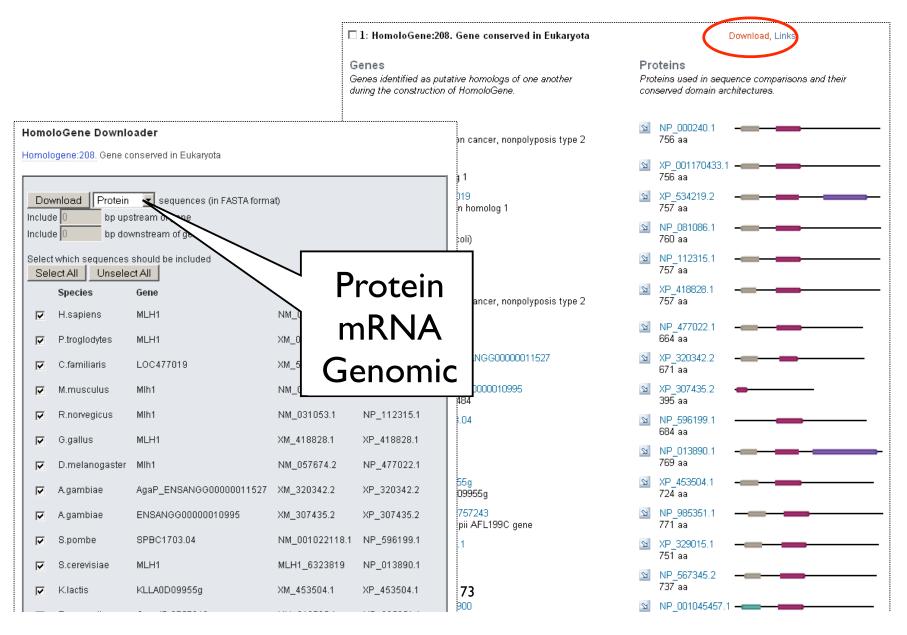

## HomoloGene Cluster

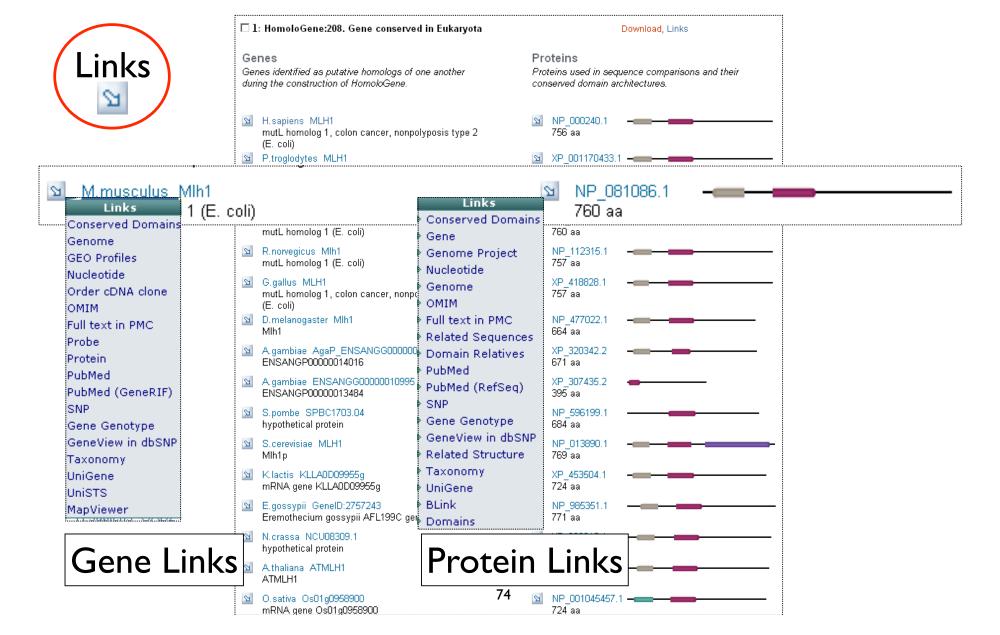

## Finding Homologs 2: BLink

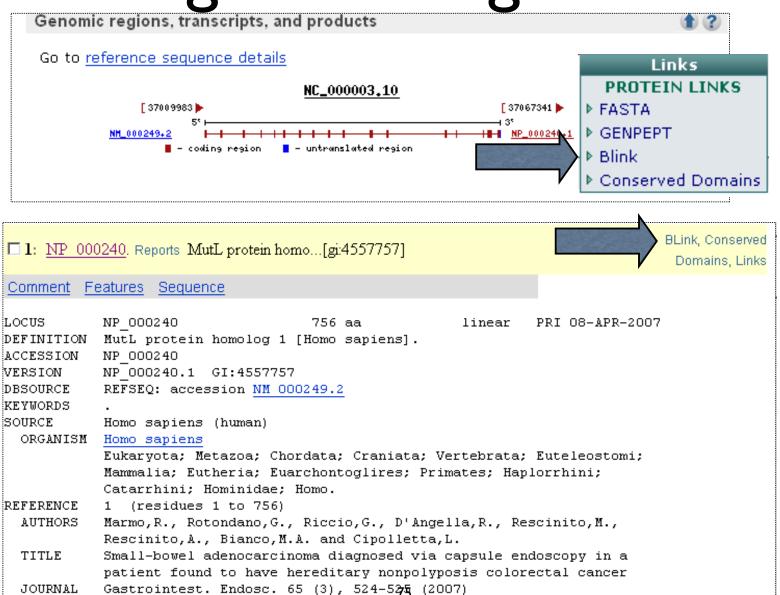

PUBMED

17208239

## **BLink: BLAST Link**

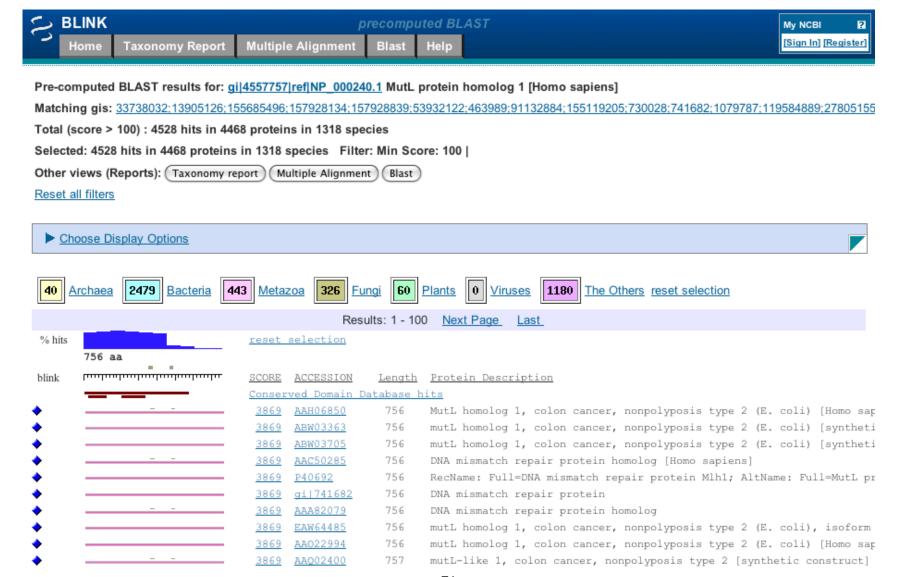

## BLINK

- tool for exploring similar protein sequences by accessing precomputed BLAST searches
  - for every protein in Entrez against nonredundant (nr) protein database

# BLINK precomputed BLAST

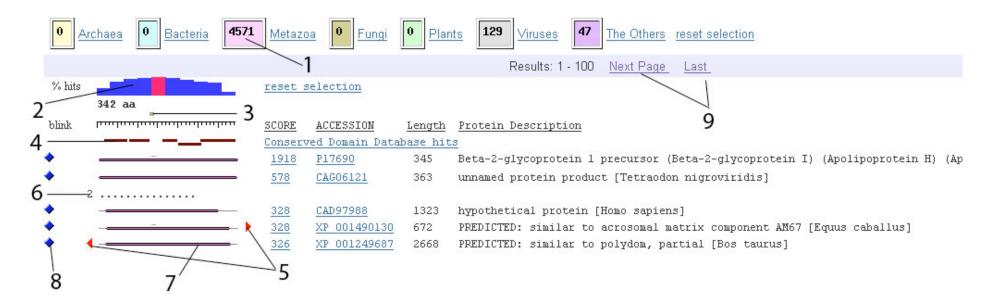

new and improved!
new display, previously limited to
only 200 hits, now includes all hits

#### Sample Questions that can be answered with BLink

- I. What protein sequences are similar to an Entrez protein sequence of interest, and what is the position and BLAST score of each hit? (see All Hits)
- 2. What are all the organisms to which a query sequence gets hits? Display the best hit to each organism? (see Best Hits)
- 3. What is the taxonomy tree structure of the set of organisms to which hits were found? (see TaxonomyReport)
- 4. What protein sequences with known 3-D structures are similar to the query sequence?
- 5. What domains are present in the query sequence?

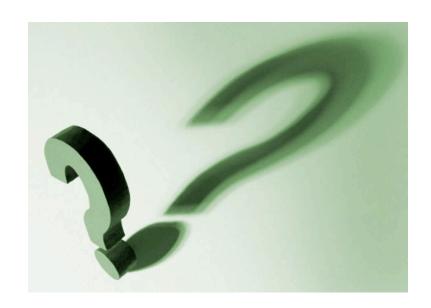

## Sequence Databases

PRACTICAL EXERCISES: Navigating Links, Retrieving Data with Entrez, and Advanced Tips & Tricks for Searching PubMed

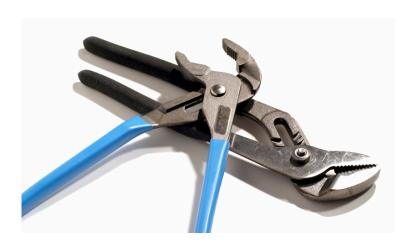

I am studying the regulation of cancer genes and would like to retrieve all human sequence records associated with cancer that contain a promoter region.

Let's compare

our results

## navigate to: bioteach.ubc.ca/bioinfo2009

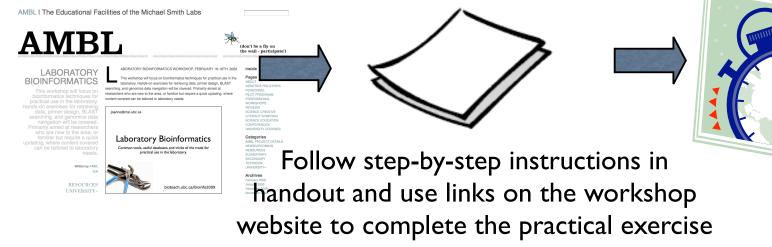

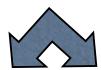

Use the preview tab and feature keys

Strategy #1: Strategy #2: search search nt entrez gene

## Check your History

| Search | Most Recent Queries                                                                                                    | Result |
|--------|----------------------------------------------------------------------------------------------------|--------|
| #5     | Search #3 NOT #1 (unique hits from Approach B:<br>Entrez Gene to CoreNucleotide)                                                                                 | 329    |
| #4     | Search #1 NOT #3 (unique hits from Approach A: straight to Entrez CoreNucleotide search)                                                                         | 214    |
| #3     | Search #2 AND promoter[Feature key] (limit Approach B search to records with promoter annotated)                                                                 | 380    |
| #2     | CoreNucleotide Links for Gene (Search human[Organism] AND cancer[Text Word] AND gene_nucleotide[Filter]) (Approach B: Entrez gene follow link to CoreNucleotide) | 65604  |
| #1     | Search human[Organism] AND cancer[Text Word]  AND promoter[Feature key]  (Approach A: Entrez CoreNucleotide search)                                              | 265    |

# Advanced Tips & Tricks for Searching PubMed

My NCBI

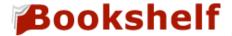

- Advanced Tabs Limits; Preview/Index; History
- Entrez Gene RIF reference into function sets
- Save collections with your MyNCBI account
- Search the NCBI Bookshef

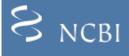

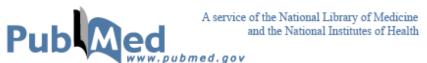

My NCBI [Sign In] [Register]

All Databases Protein Genome Structure PMC Journals Books ▼ for cancer AND carrots Search PubMed Preview Go Clear Preview/Index History Clipboard Limits Details

About Entrez

Text Version

Entrez PubMed

Overview Help | FAQ Tutorials

New/Noteworthy E-Utilities

PubMed Services

Journals Database MeSH Database Single Citation Matcher Batch Citation Matcher Clinical Queries Special Queries LinkOut My NCBI

Related Resources Order Documents

Search History will be lost after eight hours of inactivity.

- Search numbers may not be continuous; all searches are represented.
- To save search indefinitely, click query # and select Save in My NCBI.
  To combine searches use #search, e.g., #2 AND #3 or click query # for more options.

| Search     | Most Recent Queries       | Time     | Result  |
|------------|---------------------------|----------|---------|
| #22        | Search cancer AND carrots | 17:18:07 | 115     |
| <u>#21</u> | Search carrots            | 17:17:56 | 1419    |
| <u>#20</u> | Search cancer             | 17:17:48 | 1957409 |

Clear History

# New PubMed display search: TPHI

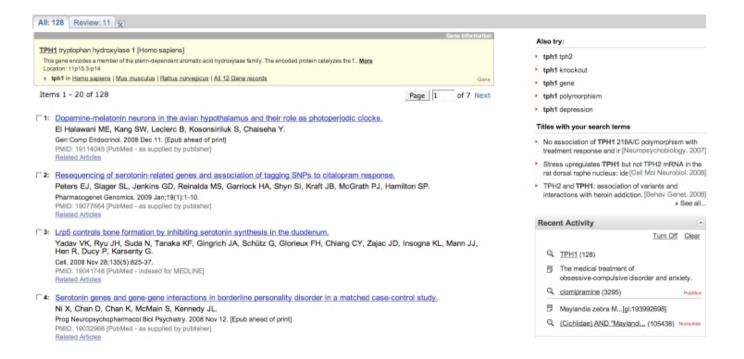

## The Abstract plus page

1: PLoS ONE, 2008;3(10):e3301. Epub 2008 Oct 15. @PLoS one Genetic disruption of both tryptophan hydroxylase genes dramatically reduces serotonin Related Articles and affects behavior in models sensitive to antidepressants. Late developmental stage-specific role of tryptophan hydroxylase 1 in brain serotonin levels. Savelieva KV, Zhao S, Pogorelov VM, Rajan I, Yang Q, Cullinan E, Lanthorn TH. Tryptophan hydroxylase 1 knockout and tryptophan Lexicon Pharmaceuticals Incorporated, The Woodlands, TX, USA. ksavelieva@lexpharma.com hydroxylase 2 polymo [Am J Physiol Lung Cell Mol Physiol. 2007] Deficiency of brain 5-HT synthesis but serotonergic neuron The neurotransmitter serotonin (5-HT) plays an important role in both the peripheral and formation in Tph2 knockout mice. [] Neural Transm. 2008] central nervous systems. The biosynthesis of serotonin is regulated by two rate-limiting enzymes, tryptophan hydroxylase-1 and -2 (TPH1 and TPH2). We used a gene-targeting Review [Abnormal cardiac activity in mice in the absence of approach to generate mice with selective and complete elimination of the two known TPH peripheral serotonin synthesis] [J Soc Biol. 2004] isoforms. This resulted in dramatically reduced central 5-HT levels in Tph2 knockout Review Developmental role of tryptophan hydroxylase in the (TPH2KO) and Tph1/Tph2 double knockout (DKO) mice; and substantially reduced peripheral [Mol Neurobiol, 2007] 5-HT levels in DKO, but not TPH2KO mice. Therefore, differential expression of the two isoforms of TPH was reflected in corresponding depletion of 5-HT content in the brain and » See Reviews... » See All.. periphery. Surprisingly, despite the prominent and evolutionarily ancient role that 5-HT plays in both vertebrate and invertebrate physiology, none of these mutations resulted in an Recent Activity overt phenotype. TPH2KO and DKO mice were viable and normal in appearance. Behavioral Turn Off Clear alterations in assays with predictive validity for antidepressants were among the very few phenotypes uncovered. These behavioral changes were subtle in the TPH2KO mice; they Genetic disruption of both tryptophan hydroxylase genes were enhanced in the DKO mice. Herein, we confirm findings from prior descriptions of TPH1 dramatically reduces serotonin and... knockout mice and present the first reported phenotypic evaluations of Tph2 and Tph1/Tph2 knockout mice. The behavioral effects observed in the TPH2 KO and DKO mice strongly Crystal structure of tryptophan hydroxylase with bound confirm the role of 5-HT and its synthetic enzymes in the etiology and treatment of affective amino acid substrate. Related Reviews for PubMe... (41) PMID: 18923670 [PubMed - indexed for MEDLINE] PMCID: PMC2565062 Deficiency of brain 5-HT synthesis but serotonergic neuron formation in Tph2 knockout mice... Modulation of peripheral serotonin levels by novel tryptophan hydroxylase inhibitors for t...

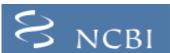

#### National Center for Biotechnology Information

National Library of Medicine

ational Institutes of Health

PubMed

All Databases

BLAST OMIM Books

TaxBrowser

Structure

Search All Databases

▼ for

Go

#### SITE MAP

Alphabetical List Resource Guide

#### About NCBI

An introduction to NCBI

#### GenBank

Sequence submission support and software

#### Literature databases

PubMed, OMIM, Books, and PubMed Central

#### Molecular databases

Sequences. structures, and taxonomy

#### Genomic biology

The human genome, whole genomes, and related resources

#### Tools Data mining

#### What does NCBI do?

Established in 1988 as a national resource for Assembly Archive molecular biology information, NCBI creates public databases, conducts research in computational biology, develops software tools for analyzing genome data, and disseminates biomedical information - all for the better understanding of molecular processes affecting human health and disease. More...

#### **Protein Clusters**

Entrez Protein Clusters database

The new Entrez Protein Clusters database is a collection of Reference Sequence (RefSeq) proteins, from the complete genomes of prokaryotes, plasmids, and organelles, that have been grouped and annotated based on sequence similiarity and protein function. Click here to find out more about the Protein Clusters database.

#### Hot Spots

- Clusters of orthologous groups
- Coffee Break, Genes & Disease, NCBI Handbook
- Electronic PCR
- Entrez Home
- Entrez Tools
- Gene expression omnibus (GEO)
- Human genome resources
- Influenza Virus Resource
- Map Viewer
- ▶ dbMHC
- Mouse genome resources

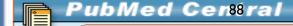

Archive database click here.

1 Billion Live Traces

The Trace Archive of sequencing traces has

reached 1 billion live traces from over 480

organisms. For more information about the Trace

My NCBI

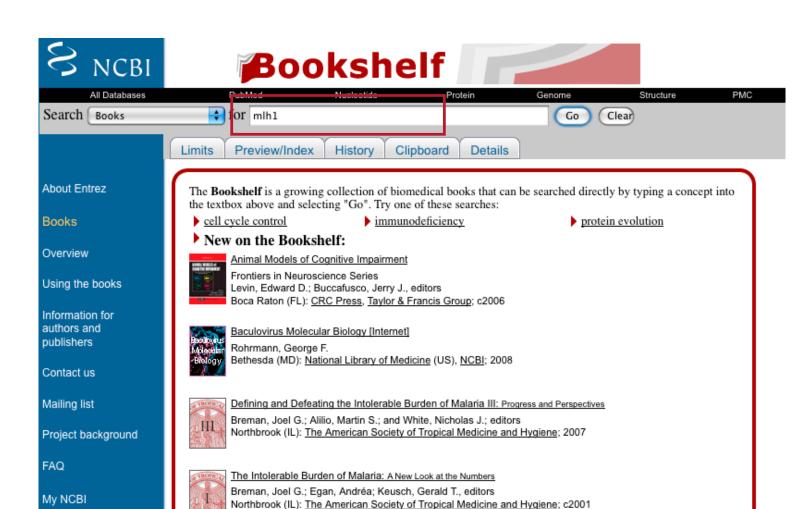

Privacy Policy

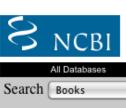

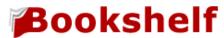

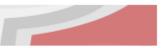

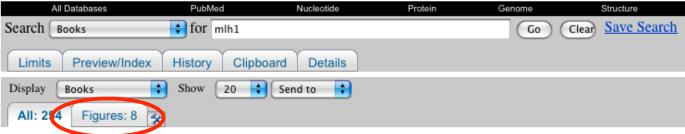

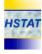

#### 183 items in Health Services/Technology Assessment Text (HSTAT)

HSTAT Bethesda (MD): National Library of Medicine (US); 2003-2008

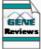

#### 17 items in GeneReviews

Pagon, Roberta A., Editor-in-chief; Bird, Thomas C.; Dolan, Cynthia R.; Smith, Richard J.H.; Stephens, Karen; Associate editors. Seattle (WA): <u>University of Washington</u>; c1993-2008

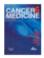

#### 13 items in Cancer Medicine

Kufe, Donald W.; Pollock, Raphael E.; Weichselbaum, Ralph R.; Bast, Robert C., Jr.; Gansler, Ted S.; Holland, James F.; Frei III, Emil, editors. Hamilton (Canada): BC Decker Inc.; c2003

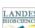

#### LANDES 10 items in Madame Curie Bioscience Database

Chapters taken from the Madame Curie Bioscience Database (formerly, Eurekah Bioscience Database)

<u>Eurekah.com</u> and <u>Landes Bioscience and Springer Science+Business Media</u>; c2009

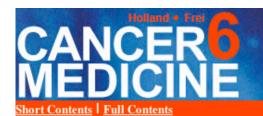

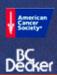

Cancer Medicine → Part II Scientific Foundation, Section 1: Cancer Biology → 7. Tumor-Suppressor Genes

Other books @ NCBI

#### Navigation

#### About this book

#### Part II Scientific Foundation, Section 1: Cancer Biology

7. Tumor-Suppressor Genes

Genetic Basis for Tumor Development

Somatic Cell Genetic Studies of Tumorigenesis

Retinoblastoma - A Paradigm for Tumor-Suppressor Gene Function

The p53 Gene

The INK4A Locus and the p16 INK4A and p19 ARF Genes

The APC Gene

BRCA1 and BRCA2 Genes

WT1 Gene

NF1 and NF2 Genes

VHL Gene

#### DNA Repair Pathway Genes

Candidate Tumor-Suppressor Genes

Summary

References

#### Figures

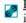

Figure 7-10. Mismatch repair pathway

#### **DNA Repair Pathway Genes**

At the outset of the chapter, tumor-suppressor genes were defined as those genes inactivated by germ line or somatic mutations in cancer. It was also emphasized that DNA damagerecognition and repair genes constitute a subset of the tumor-suppressor gene class, because they are affected by inactivating mutations in cancer. Whereas tumor-suppressor genes such as RB1, p53, APC, and INK4a appear to have active roles in regulating cell growth and/or apoptosis, the DNA damage-recognition and repair genes can arguably be viewed as having more passive roles in processes controlling growth. Distinguishing between what constitutes a growth-regulating tumor-suppressor gene versus a DNA repair-type tumor-suppressor gene may be difficult because some tumor-suppressor genes, including perhaps p53, BRCA1, and BRCA2, may ultimately be established to have functions in both growth control and DNA repair. Nevertheless, based on present data, there is a reasonable basis to suggest that loss-of-function mutations in both alleles of certain DNA repair pathway genes, such as the DNA mismatch repair genes, probably do not directly alter cell growth. Rather, inactivation of DNA mismatch repair activity likely contributes to cancer via an increased frequency of mutations in other cellular genes, particularly genes that are rate determining in tumor development.

Several recessive cancer predisposition syndromes resulting from inactivation of genes that function in DNA damage recognition and repair have been well described, including ataxia-telangiectasia (AT), Bloom syndrome, xeroderma pigmentosum, and Fanconi anemia. In each case, the specific cancer types and DNA-damaging agents that increase cancer risk are essentially distinct. Although AT heterozygotes may have a subtly increased risk of breast cancer. 264 in other recessive cancer syndromes, only homozygotes appear to have a clearly increased cancer risk. This observation contrasts sharply with the picture in the dominant cancer predisposition syndromes discussed earlier (eg, inherited retinoblastoma, familial adenomatous polyposis, NF1, and NF2), where heterozygotes have a clearly elevated cancer risk. Furthermore, as discussed earlier, the basis for increased cancer risk in an individual with a dominant cancer syndrome attributable to a germ line tumor-suppressor mutation (eg, RB1 or APC mutation) is that cancers arise following inactivation of the remaining normal copy of the gene by a second "hit" in somatic cells (ie, the Knudson hypothesis). Therefore, it seems reasonable to argue that second "hits" in tumor-suppressor genes of the type that underlie dominant cancer syndromes must have considerably more potent effects on initiating cancer development than second "hits" in tumor-suppressor genes of the type that underlie recessive cancer syndromes.

Search Go

In light of these considerations and because recessive cancer syndromes are quite rare, our discussion of the role of

#### Navigation About this book Part II Scientific Foundation, Section 1: Cancer Biology 7. Tumor-Suppressor Genes Genetic Basis for Tumor Development Somatic Cell Genetic Studies of Tumorigenesis Retinoblastoma - A Paradigm for Tumor-Suppressor Gene Function The p53 Gene The INK4A Locus and the p16 INK4A

and p19 ARF Genes The APC Gene

BRCA1 and BRCA2 Genes

WT1 Gene

NF1 and NF2 Genes

VHL Gene

DNA Repair Pathway Genes

Candidate Tumor-Suppressor Genes

Summary

References

Cancer Medicine → Part II Scientific Foundation, Section 1: Cancer Biology → 7. Tumor-Suppressor Genes → DNA Repair Pathway Genes

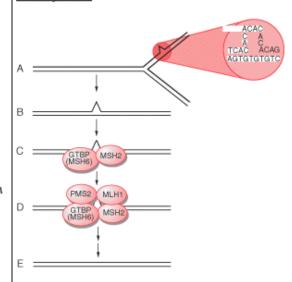

Figure 7-10. Mismatch repair pathway in human cells. A and B, During DNA replication, DNA mismatches may arise, such as from strand slippage (shown) or misincorporation of bases (not shown). C, The mismatch is recognized by MutS homologs, perhaps most often MSH2 and GTBP/MSH6, although another MutS homolog, MSH3, may substitute for GTBP/MSH6 in some cases. D and E, MutL homologs, such as MLH1 and PMS2, are recruited to the complex and the mismatch is repaired through the action of a number of proteins, including an exonuclease, helicase, DNA polymerase, and ligase. (Modified and reproduced with permission from Kinzler KW, Vogelstein B. Lessons from hereditary colorectal cancer. Cell 1996;87:159–70.)

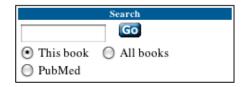

# You can make up your own examples, to search Pubmed...

the Bookshelf...

and sign up for MyNCBI

#### **Table of Contents** Register My NCBI Home Usernames must be 3 or more Username: My Saved Data letters, numbers or underscores Password: Search Filters 9 Usernames, passwords and security question answers are case sensitive Preferences Repeat Password: Passwords must be 6 or more characters About My NCBI Passwords must match Keep me signed in Remember my username Security Question: Pet's Name Answer: Please type the five characters you see above. You can provide an e-mail address (optional).

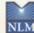

Or cancel and return home

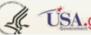

8600 Rockville Pike, Bethesda MD, 20894 USA

Register

Help Desk | Copyright | Disclaimer | Privacy | Accessibility | Contact

National Center for Biotechnology Information, U.S. National Library of Medicine

8600 Rockville Pike, Bethesda MD, 20894 USA

Home PubMed GenBank BLAST

My NCBI

A division of the National Library of Medicine at the National Institutes of Health

My Saved Data

**Table of Contents** 

My NCBI Home

My Saved Data

Search Filters

Preferences

About My NCBI

My NCBI Home » Saved Data

#### **Bibliographies**

My Bibliography 6 Items Other Citations Not Created

#### Saved Searches (Manage)

OMIM cancer-omim Fox JA (full text free fu... PubMed

#### Collections (Manage)

PTEN test search - 2 item... PubMed, 2 Items bootcamp collection PubMed, 5 Items 488 items - pten generif PubMed, 488 Items cancer and carrot\* PubMed, 7 Items

Help Desk | Copyright | Disclaimer | Privacy | Accessibility | Contact

National Center for Biotechnology Information, U.S. National Library of Medicine 8600 Rockville Pike, Bethesda MD, 20894 USA

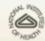

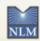

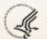

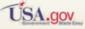

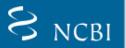

Order Documents

NLM Mobile

NLM Catalog NLM Gateway TOXNET Consumer Health Clinical Alerts ClinicalTrials.gov PubMed Central

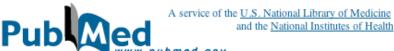

My NCBI

| S NCBI                                                                                                    | Pub (Sign In) [Register]                                                                                                    |
|----------------------------------------------------------------------------------------------------|----------------------------------------------------------------------------------------------------|
| All Databases                                                                                                    | PubMed Nucleotide Protein Genome Structure OMIM PMC Journals Books                                                                                               |
| Search PubMed                                                                                                    | for Go Clear Advanced Search                                                                                                    |
| About Entrez<br>Text Version                                                                                                    | Limits Preview/Index History Clipboard Details  To get started with PubMed, enter one or more search terms.                                                      |
| Entrez PubMed Overview                                                                                                    | Search terms may be <u>topics</u> , <u>authors</u> or <u>journals</u> .                                                                                          |
| Help   FAQ Tutorials New/Noteworthy E-Utilities                                                                                                 | The NIH Public Access Policy May Affect You  Does NIH fund your work?  Search with a                                                                             |
|                                                                                                    | Then your manuscript must be made available in PubMed Central gene name of                                                                                       |
| PubMed Services Journals Database MeSH Database Single Citation Matcher Batch Citation Matcher Clinical Queries Special Queries LinkOut My NCBI | How? If you publish in one of these journals, they will take care of the whole process.                                                                          |
|                                                                                                    | If you publish <i>anywhere else</i> , deposit the manuscript in PubMed Central via one of the options described at <u>publicaccess.nih.gov</u> .                 |
|                                                                                                    | Note: Other funding organizations, including <u>HHMI</u> , <u>Wellcome Trust</u> and the <u>MRC</u> also require papers to be made freely available through PMC. |
| Related Resources                                                                                                    | PubMed is a service of the U.S. National Library of Medicine that includes over 18 million citations                                                             |

PubMed is a service of the U.S. National Library of Medicine that includes over 18 million citations from MEDLINE and other life science journals for biomedical articles back to 1948. PubMed includes links to full text articles and other related resources.

> Write to the Help Desk NCBI I NLM I NIH Department of Health & Human Services

#### Follow link Bibliography Related Articles in PubMed from PubMed to PubMed links Entrez Gene GeneRIFs: Gene References Into Function What's a Gene 1. the consequence of PTEN loss and Akt2 overexpression function synergistically to promote metastasis 2. Reduced PTEN expression was detected in more than one third of ovarian clear cell adenocarcinoma cases. Neither PTEN promoter methylation nor LOH at 10q23 locus is significantly related to PTEN inactivation and is not an adverse prognostic factor in OCCA. 3. Total PTEN was absent in 33.3% of ameloblastomas, while its stabilized, phosphorylated(ser380 / thr382 / thr383) form was absent in 83.3% of tumors. 4. report a statistically significant lower expression intensity of PTEN and HePTP and higher nuclear SHP2 PTEN posttranslational inactivation and hyperacivation of the PI3K/Akt pathway sustain primary T cell coexpression of PTEN and AR should be undertaken to validate this pilot study and the utility of these biomarkers in routine histopathologic workup of patients with PC 7. Observational study and meta-analysis of gene-disease association. (HuGE Navigator) 8. im GeneRIFs are intended to facilitate access to thr Submit: publications documenting experiments that add to our understanding of a gene and its function.

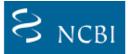

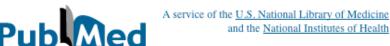

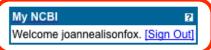

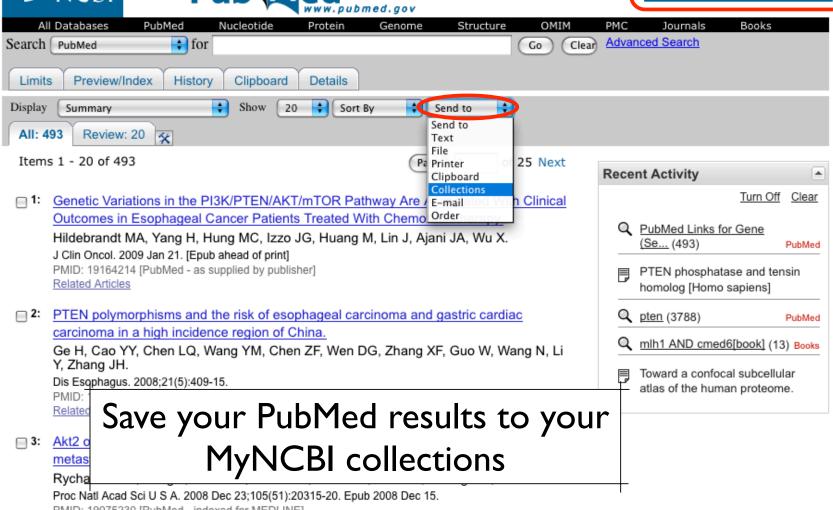

PMID: 19075230 [PubMed - indexed for MEDLINE]

Related Articles

## Credits

 Materials for this presentation have been adapted from the following sources:

NCBI HelpDesk - Field Guide Course Materials

Bioinformatics: A practical guide to the analysis of genes and proteins

Questions? Please contact:

Dr. Joanne Fox Michael Smith Laboratories joanne@msl.ubc.ca

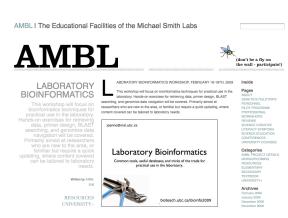

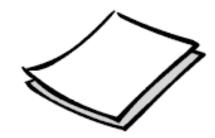

## Let's start at 9:00am

BLAST background, guided tour & practical exercises

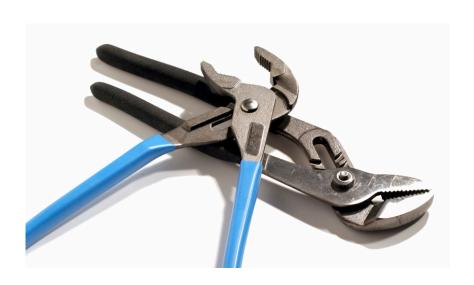

joanne@msl.ubc.ca

## **BLink: BLAST Link**

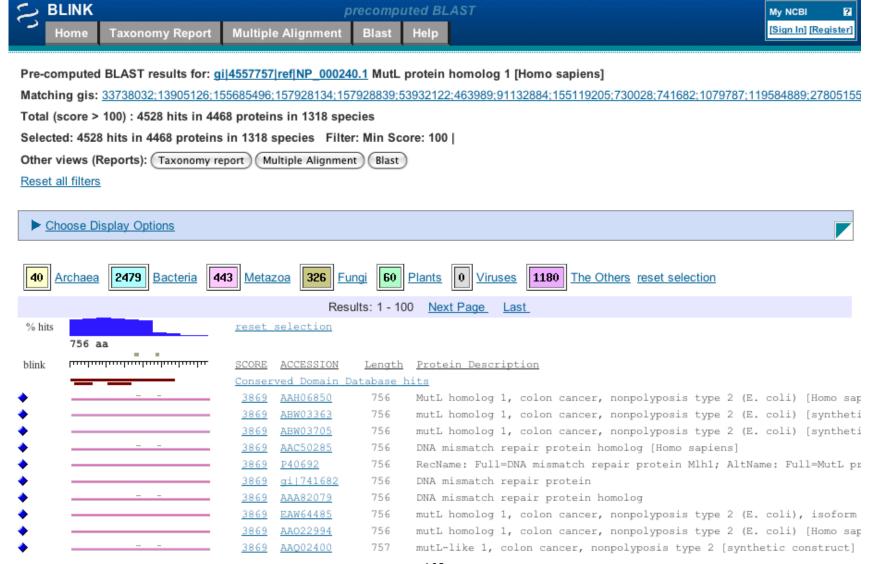

## **BLAST**

Finding Function By Sequence Similarity

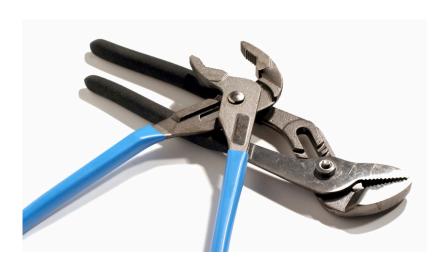

# Concepts of Sequence Similarity Searching

#### • The premise:

One sequence by itself is not informative; it must be analyzed by comparative methods against existing sequence databases to develop hypothesis concerning relatives and function.

## The BLAST algorithm

- The BLAST programs (Basic Local Alignment Search Tools) are a set of sequence comparison algorithms introduced in 1990 that are used to search sequence databases for optimal local alignments to a query.
  - Altschul SF, Gish W, Miller W, Myers EW, Lipman DJ (1990) "Basic local alignment search tool." J. Mol. Biol. 215:403-410.
  - Altschul SF, Madden TL, Schaeffer AA, Zhang J, Zhang Z, Miller W, Lipman DJ (1997) "Gapped BLAST and PSI-BLAST: a new generation of protein database search programs." NAR 25:3389-3402.

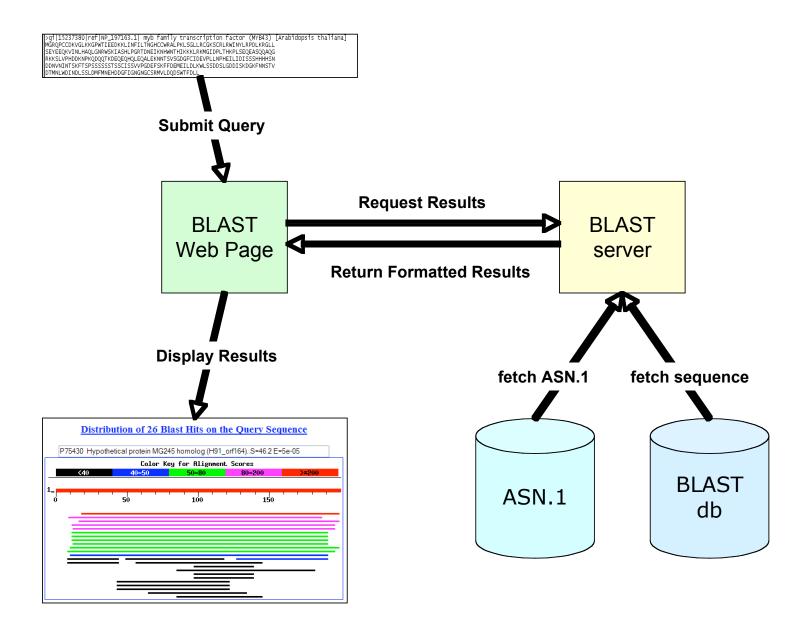

#### What BLAST tells you ...

- BLAST reports surprising alignments
  - Different than chance
- Assumptions
  - Random sequences
  - Constant composition
- Conclusions
  - Surprising similarities imply evolutionary homology

Evolutionary Homology: descent from a common ancestor Does not always imply similar function

# Basic Local Alignment Search Tool

- Widely used similarity search tool
- Heuristic approach based on Smith Waterman algorithm
- Finds best local alignments
- Provides statistical significance
- www, standalone, and network clients

## BLAST programs

| Program | Description                                                                                                    |  |
|---------|----------------------------------------------------------------------------------------------------|--|
| blastp  | Compares an amino acid query sequence against a protein sequence database.                                                                                                    |  |
| blastn  | Compares a nucleotide query sequence against a nucleotide sequence database.                                                                                                    |  |
| blastx  | Compares a nucleotide query sequence translated in all reading frames against a protein sequence database. You could use this option to find potential translation products of an unknown nucleotide sequence. |  |
| tblastn | Compares a protein query sequence against a nucleotide sequence database dynamically translated in all reading frames.                                                                                         |  |
| tblastx | Compares the six-frame translations of a nucleotide query sequence against the six-frame translations of a nucleotide sequence database.                                                                       |  |

### more BLAST programs

| Program              |               | Notes                                                           |
|----------------------|---------------|-----------------------------------------------------------------|
| Megablast            | Contiguous    | Nearly identical sequences                                      |
|                      | Discontiguous | Cross-species comparison                                        |
| Position<br>Specific | PSI-BLAST     | Automatically generates a position specific score matrix (PSSM) |
|                      | RPS-BLAST     | Searches a database of PSI-BLAST<br>PSSMs                       |

nucleotide only
protein only

- Scoring of matches done using scoring matrices
- Sequences are split into words (default n=3)
  - Speed, computational efficiency
- BLAST algorithm extends the initial "seed" hit into an HSP
  - HSP = high scoring segment pair = Local optimal alignment

## Sequence Similarity Searching — The statistics are important

Discriminating between real and artifactual matches is done using an estimate of probability that the match might occur by chance.

We'll talk more about the meaning of the scores (S) and e-values (E) that are associated with BLAST hits

# Where does the score (S) come from?

- The quality of each pair-wise alignment is represented as a score and the scores are ranked.
- Scoring matrices are used to calculate the score of the alignment base by base (DNA) or amino acid by amino acid (protein).
- The alignment score will be the sum of the scores for each position.

### What's a scoring matrix?

- Substitution matrices are used for amino acid alignments.
  - each possible residue substitution is given a score
- A simpler unitary matrix is used for DNA pairs (+1 for match, -2 mismatch)

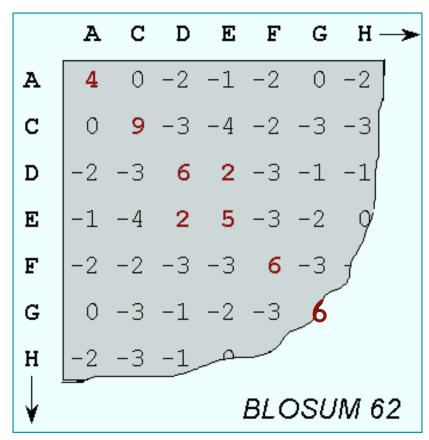

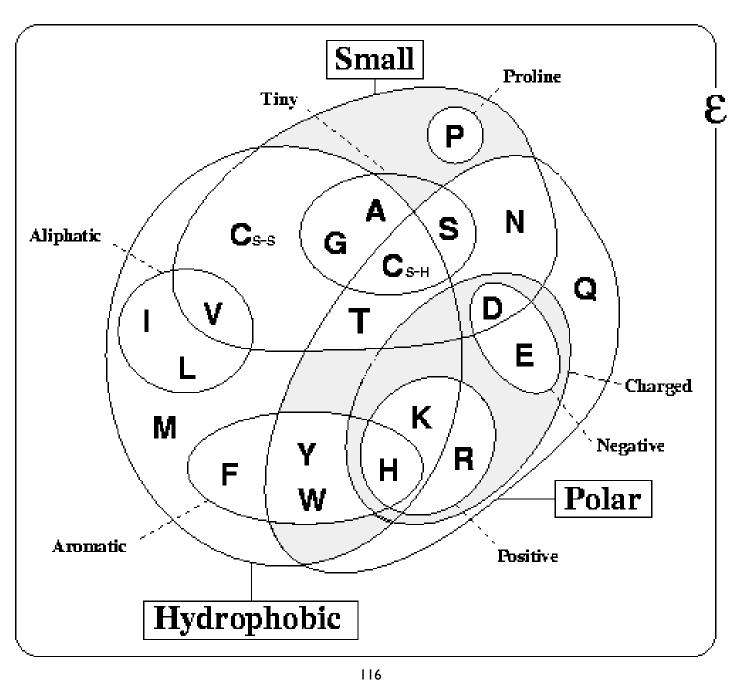

#### **BLOSUM vs PAM**

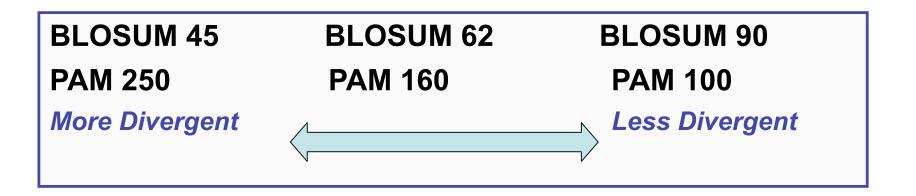

 BLOSUM 62 is the default matrix in BLAST 2.0. Though it is tailored for comparisons of moderately distant proteins, it performs well in detecting closer relationships. A search for distant relatives may be more sensitive with a different matrix.

# What do the Score and the e-value really mean?

• The quality of the alignment is represented by the Score (S).

The score of an alignment is calculated as the sum of substitution and gap scores. Substitution scores are given by a look-up table (PAM, BLOSUM) whereas gap scores are assigned empirically.

• The significance of each alignment is computed as an E value (E).

Expectation value. The number of different alignments with scores equivalent to or better than S that are expected to occur in a database search by chance. The lower the E value, the more significant the score.

#### Notes on E-values

- Low E-values suggest that sequences are homologous
  - Can't show non-homology
- Statistical significance depends on both the size of the alignments and the size of the sequence database
  - Important consideration for comparing results across different searches
  - ▶ E-value increases as database gets bigger
  - ▶ E-value decreases as alignments get longer

# Homology: Some Guidelines

- Similarity can be indicative of homology
- Generally, if two sequences are significantly similar over entire length they are likely homologous
- Low complexity regions can be highly similar without being homologous
- Homologous sequences not always highly similar

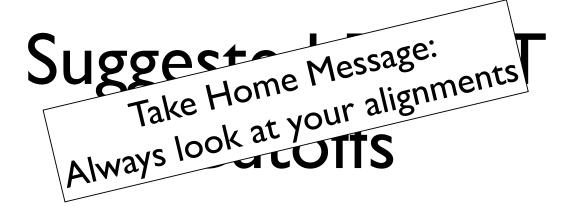

- Source: Chapter II Bioinformatics: A
   Practical Guide to the Analysis of Genes and Proteins
- For nucleotide based searches, one should look for hits with E-values of 10-6 or less and sequence identity of 70% or more
- For protein based searches, one should look for hits with E-values of 10-3 or less and sequence identity of 25% or more

- Scoring of matches done using scoring matrices
- Sequences are split into words (default n=3)
  - Speed, computational efficiency
- BLAST algorithm extends the initial "seed" hit into an HSP
  - HSP = high scoring segment pair = Local optimal alignment

# How Does BLAST Really Work?

- The BLAST programs improved the overall speed of searches while retaining good sensitivity (important as databases continue to grow) by breaking the query and database sequences into fragments ("words"), and initially seeking matches between fragments.
- Word hits are then extended in either direction in an attempt to generate an alignment with a score exceeding the threshold of "S".

Query Word (W = 3)

TLSHAWRLSNETDKRPFIETAERLRDQHKKDYPEYKYQPRRRKNGKPGSSSEADAHSE

Determine neighborhood

```
QDQ 12
                        RDN 11
                                RDB 11
                                       BDO 10
                                                RDP 10
                EDQ 11
        REQ 12
               HDQ 11
                       RDD 11
                               ADO
                                    10 XDO 10
RBO
                                                RDT 10
       RDR 12
RDZ
               ZDQ 11
                       RDH 11
                                MDQ 10 RQQ 10
                                                RDY 10
        RDK 12
                RNO 11
                       RDM 11
                                    10 RSO 10
KDO 13
                                SDO
                                                RDX 10
                RZQ 11
RDE 13
        NDQ 11
                        RDS 11
                                TDO 10
                                        RDA 10
                                                DDO
```

# How Does BLAST Really Work?

- The BLAST programs improved the overall speed of searches while retaining good sensitivity (important as databases continue to grow) by breaking the query and database sequences into fragments ("words"), and initially seeking matches between fragments.
- Word hits are then extended in either direction in an attempt to generate an alignment with a score exceeding the threshold of "S".

```
QDQ 12
               EDQ 11
                       RDN 11 RDB 11
                                       BDO 10
                                                RDP 10
RDQ 16
               HDQ 11
                       RDD 11
                                       XDO 10
                                                RDT 10
RBQ 14
       REQ 12
                               ADO 10
RDZ 14
       RDR 12
              ZDQ 11
                       RDH 11
                               MDQ 10
                                       RQQ 10
                                                RDY 10
KDO 13
       RDK 12
              RNO 11
                       RDM 11
                               SDO 10
                                       RSQ 10
                                                RDX 10
RDE 13
       NDQ 11
               RZQ 11
                       RDS 11
                                TDO 10
                                       RDA 10
                                                DDO 9
```

Extension using neighborhood words greater than neighborhood score threshold (T = II)

Query: 1 TLSHAWRLSNETDKRPFIETAERLRDQHKKDYPEYKYQPRRRKNGKPGSSSEADAHSE 58
TL WRL N +KRPF+E AERLR+QHKKD+P+YKYQPRRRK+ K G S D +

Sbjct: 140 TLESGWRLENPGEKRPFVEGAERLREQHKKDHPDYKYQPRRRKSVKNGQSEPEDGSEQ 197

### Extending the High Scoring Segment Pair (HSP)

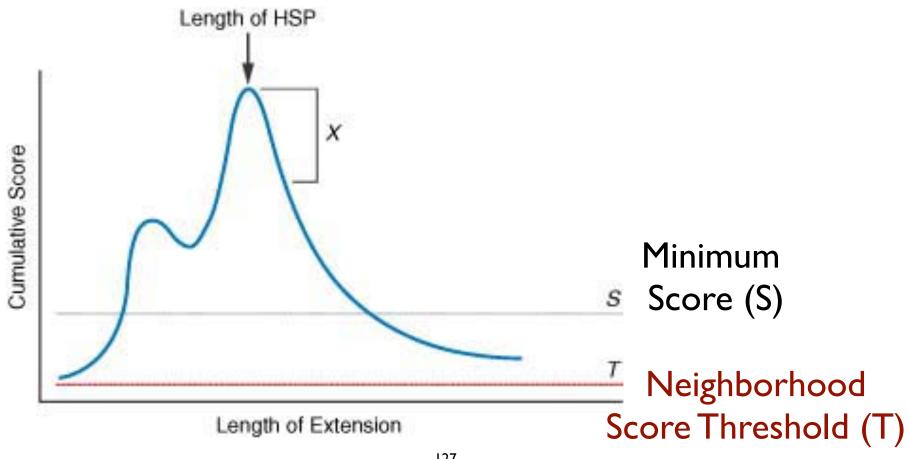

```
> gb AAL08419.1 PTEN [Takifugu rubripes]
Length=412
Score = 197 bits (501), Expect = 2e-49, Method: Composition-based stats.
Identities = 95/100 (95%), Positives = 98/100 (98%), Gaps = 0/100 (0%)
Ouery 2 IVSRNKRRYQEDGFDLDLTYIYPNIIAMGFPAERLEGVYRNNIDDVVRFLDSKHKNHYKI 61
          +VSRNKRRYOEDGFDLDLTYIYPNIIAMGFPAERLEGVYRNNIDDVVRFLDSKHKNHYKI
Sbict 8 MVSRNKRRYOEDGFDLDLTYIYPNIIAMGFPAERLEGVYRNNIDDVVRFLDSKHKNHYKI 67
Query 62 YNLCAERHYDTAKFNCRVAQYPFEDHNPPQLELIKPFKQN 101
          YNLCAERHYD AKFNCRVAOYPFEDHNPPOLELIKPF ++
Sbjct 68 YNLCAERHYDAAKFNCRVAOYPFEDHNPPOLELIKPFCED 107
Score = 83.6 bits (205), Expect = 4e-15, Method: Composition-based stats.
Identities = 60/103 (58%), Positives = 68/103 (66%), Gaps = 32/103 (31%)
Ouerv 99 KONKMLKKDKMFHFWVNTFFIPGPEEV-----D 126
           KONKM+KKDKMFHFWVNTFFIPGPEE
Sbjct 260 KONKMMKKDKMFHFWVNTFFIPGPEESRDKLENGAVNNADSOOGVPAPGOGOPOSAECRE 319
Ouerv 127 NDKEYLVLTLTkndldkankdkanRYFSPNFKVKLYFTKTVEE 169
           +D++YL+LTL+KND DKANKDKANRYFSPNFKVKL F+KTVEE
Sbjct 320 SDRDYLILTLSKNDRDKANKDKANRYFSPNFKVKLCFSKTVEE 362
> gb AAH93110.1 UG Ptenb protein [Danio rerio]
Length=289
Score = 197 bits (500), Expect = 2e-49, Method: Composition-based stats.
Identities = 95/99 (95%), Positives = 98/99 (98%), Gaps = 0/99 (0%)
Query 3
        VSRNKRRYQEDGFDLDLTYIYPNIIAMGFPAERLEGVYRNNIDDVVRFLDSKHKNHYKIY 62
           VSRNKRRYOEDGFDLDLTYIYPNIIAMGFPAERLEGVYRNNIDDVVRFLDSKHK+HYKIY
Sbict 9 VSRNKRRYOEDGFDLDLTYIYPNIIAMGFPAERLEGVYRNNIDDVVRFLDSKHKDHYKIY 68
Ouery 63 NLCAERHYDTAKFNCRVAOYPFEDHNPPOLELIKPFKON 101
          NLCAERHYDTAKFNCRVAQYPFEDHNPPQLELIKPF ++
Sbjct 69 NLCAERHYDTAKFNCRVAOYPFEDHNPPOLELIKPFCED 107
```

- Scoring of matches done using scoring matrices
- Sequences are split into words (default n=3)
  - Speed, computational efficiency
- BLAST algorithm extends the initial "seed" hit into an HSP
  - HSP = high scoring segment pair = Local optimal alignment

#### Credits

 Materials for this presentation have been adapted from the following sources:

NCBI HelpDesk - Field Guide Course Materials

Bioinformatics: A practical guide to the analysis of genes and proteins

• Questions? Please contact:

Dr. Joanne Fox Michael Smith Laboratories joanne@msl.ubc.ca

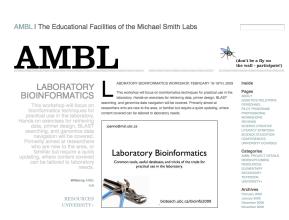

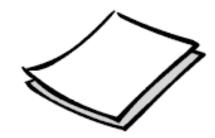

### Let's start at 9:00am

BLAST background, guided tour & practical exercises

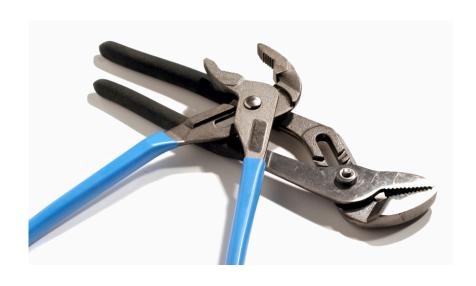

joanne@msl.ubc.ca